# 13 2分木, push-down スタック, 待ち行列

動的データ構造を用いると

---

自由に色々なデータ構造を構成できるが、データへのアクセスに手間が かかることも多く、デバッグ等も難しくなる。例えば、

- 使わなくなった領域を解放し忘れると知らず知らずの内に使えるメモ リが少くなってゆく。(メモリ洩れという。) また逆に、
- ●まだ使っている領域を間違って解放してしまうと、同じ領域を2重に使 うために訳の分からない結果になる。
- $\Diamond$  この節では静的に(i.e.宣言によって) 確保された領域であっても 色々な用途に使えることを例示する。

データ量の上限が予め分かっているなら、

静的な領域を用いて2分木構造等を動的に表すことが出来る。

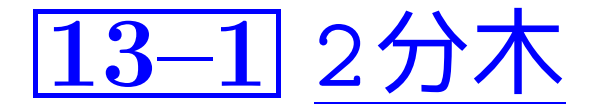

<sup>2</sup>分木: 一般に、(データ構造に限らず)次のような形の階層構造を<sup>2</sup> 分木と呼ぶ。

p

 $pC$ 

この様な構造で、やはり 節点 … ○ 枝 · · · 節点と節点を結ぶ線

p の親 …  $p$  の上方にある節点 <sup>p</sup> の左の子 · · · <sup>p</sup> の左下にある節点 <sup>p</sup> の右の子 · · · <sup>p</sup> の右下にある節点 <sup>p</sup> の子 · · · <sup>p</sup> の左右の子

右の子 根 … 親を持たない節点 **葉 … 子を持たない節点** 節点のレベル … 根とその節点を結ぶのに必要な枝の本数 <sup>2</sup>分木の高さ · · · レベルの最大値

pの親

p<sup>の</sup>

2分木の表現: 2分木をプログラムの中で表す方法としては、...

#### • ポインタを用いる方法

節点のデータを入れる小さな記憶領域を節点毎に動的に確保し、それ らをポインタで繋ぐ。 (2分木の各枝をポインタで表す。)

• 配列で表す方法 · · ·(2分木の大きさの上限が決まっている場合に可) 次の様に節点に番号付けすれば、2分木の各節点と非負整数を1対1に 対応づけることが出来る。

(根の番号 = 0,<br>節点 p の番号が i なら<br>pの左の子の番号 = 2i+1,<br>pの右の子の番号 = 2i+2,<br>pの親の番号 = │(i-1)/2 │

❅❅ 節点の番号と配列の添字を対応させて a[ <sup>i</sup> ] = 番号 <sup>i</sup> の節点のデータ とすればよい。 ---

例13. <sup>1</sup> (2分木の表現) 算術式 a\*(b+c)+d の構造は次の様な2分木 で表せる。

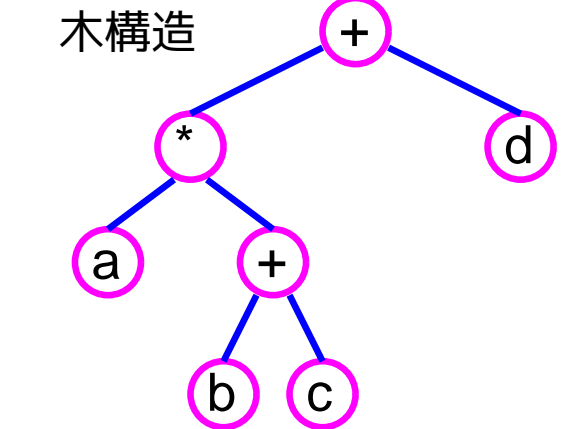

この2分木は、 ポインタを用いて表すと 次の様になる。

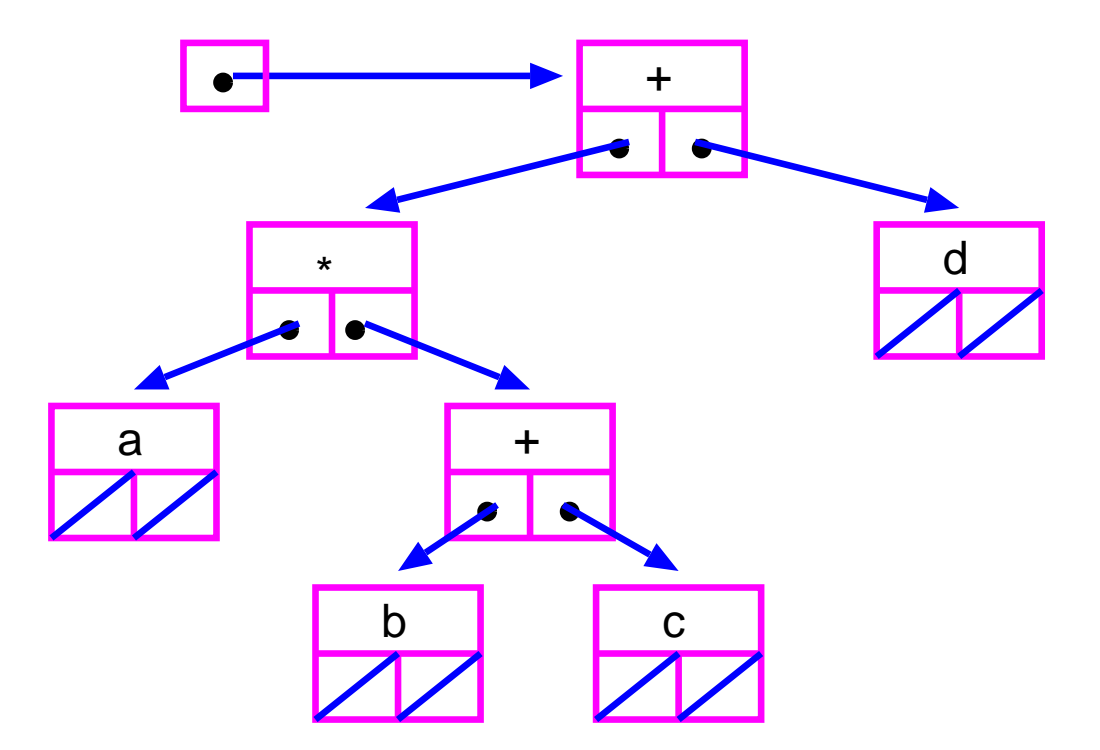

また、 配列で表すと 次の様になる。

+ | \* | d | a | + | | | | | | | b | c 0 1 2 3 4 5 6 7 8 9 10 右の子 4\*2+2=10 親 (4-1)/2=1.5 --> 1 左の子 4\*2+1=9

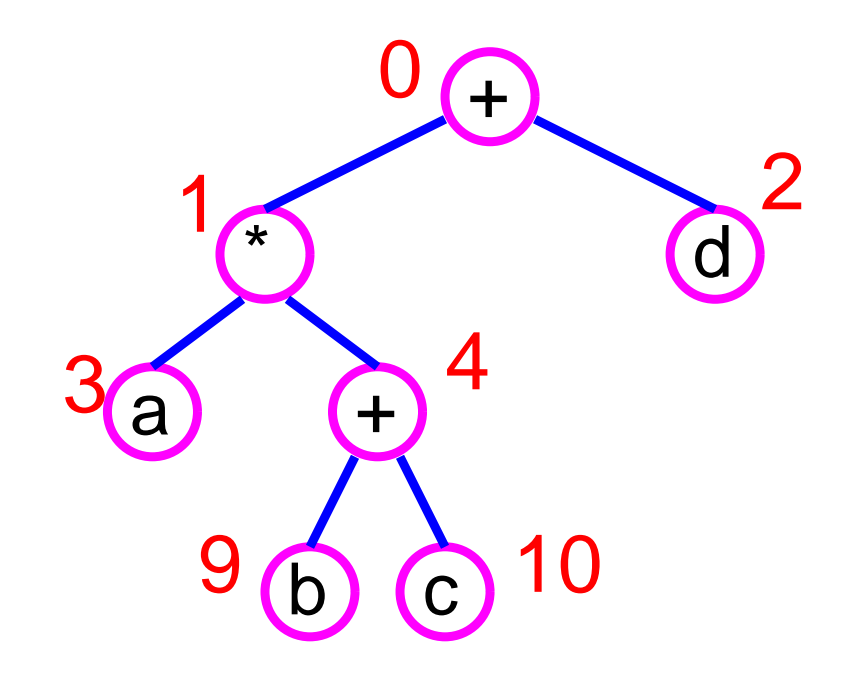

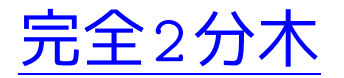

❅❅

---

高さ h の2分木において、レベル i (<h) の節点が 2<sup>1</sup> 個(満杯)存在 しレベル <sup>h</sup> の節点が左詰めに並んでいる時、この2分木を特に完全2分 木という。例えば、10個の節点からなる完全2分木は次の様な構造を持 つ。

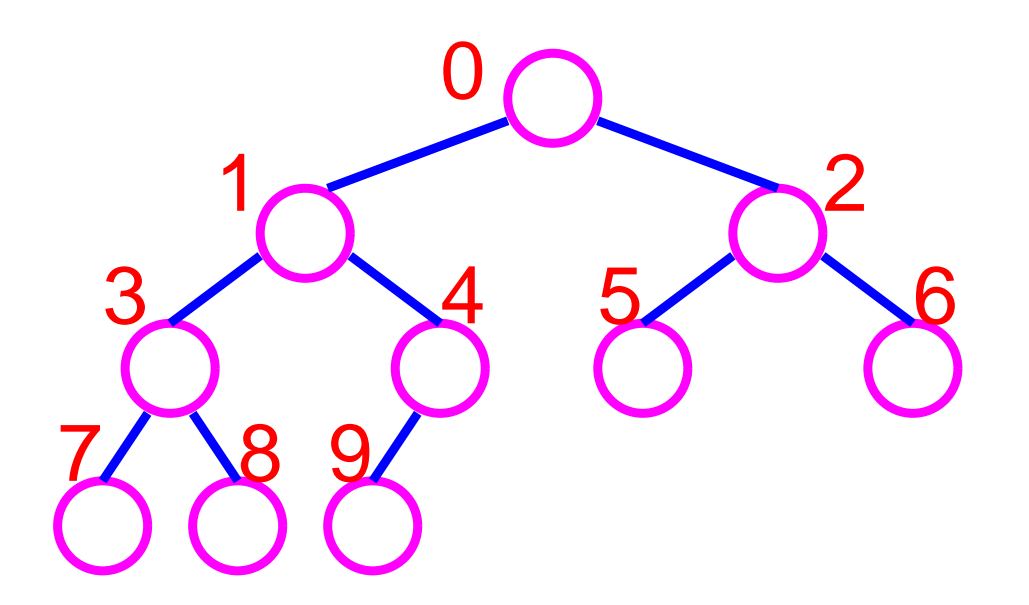

 節点数 n の完全2分木を配列 a で表す場合、 各節点の情報は a[0] ~ a[ n-1 ] に格納される。 (途中に穴は出来ない。) ヒープ: 完全2分木において、各節点に数値データがラベル付けされ ていて、どの枝についても

(親の数値データ) ≥ (子の数値データ) が成り立つ時、この完全2分木、あるいは、この完全2分木を表す配列を 特にヒープ(または 整列2分木)という。

例えば、各節点に非負整数をラベル付けした完全2分木

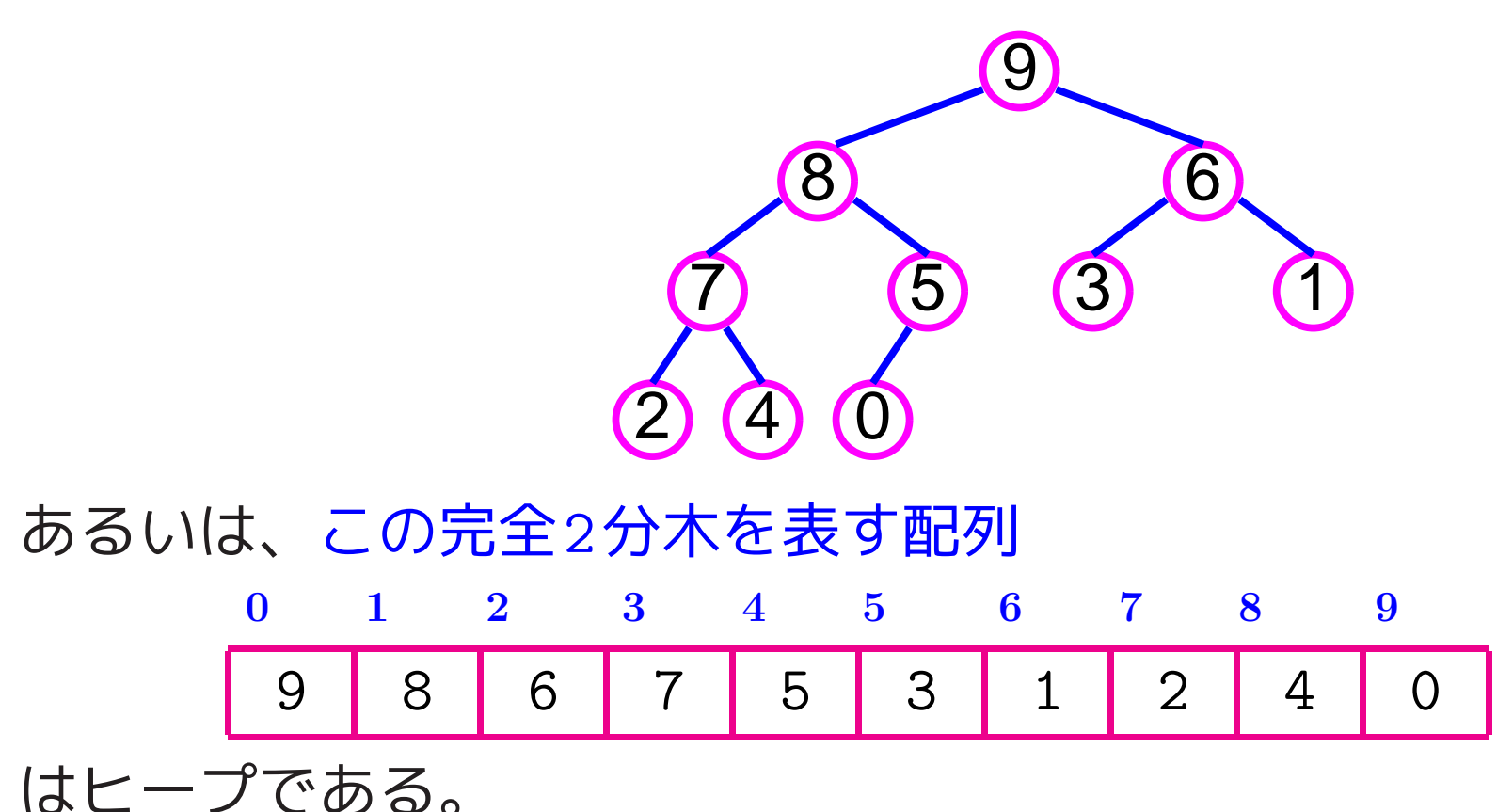

# 例題13. <sup>2</sup> (heapsort) int型配列に入ったデータをヒープソート手 法で小さい順に並べ替えるための汎用のモジュールを作成せよ。

(考え方) ヒープソート(整列2分木法)は、最悪の場合でもそれなり に効率良く整列化を行うアルゴリズムとして有名なものである。

アルゴリズムは次の通り。

 <sup>1</sup> 整列すべきデータが節点のラベルとして振り分けられたヒープを構 築する。 9

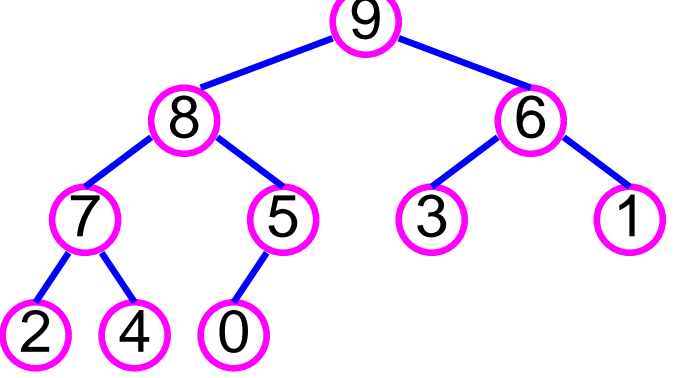

 <sup>2</sup> 根にラベル付けされたデータは最大であることが分かるので、この データを最大要素として出力用配列に移す。

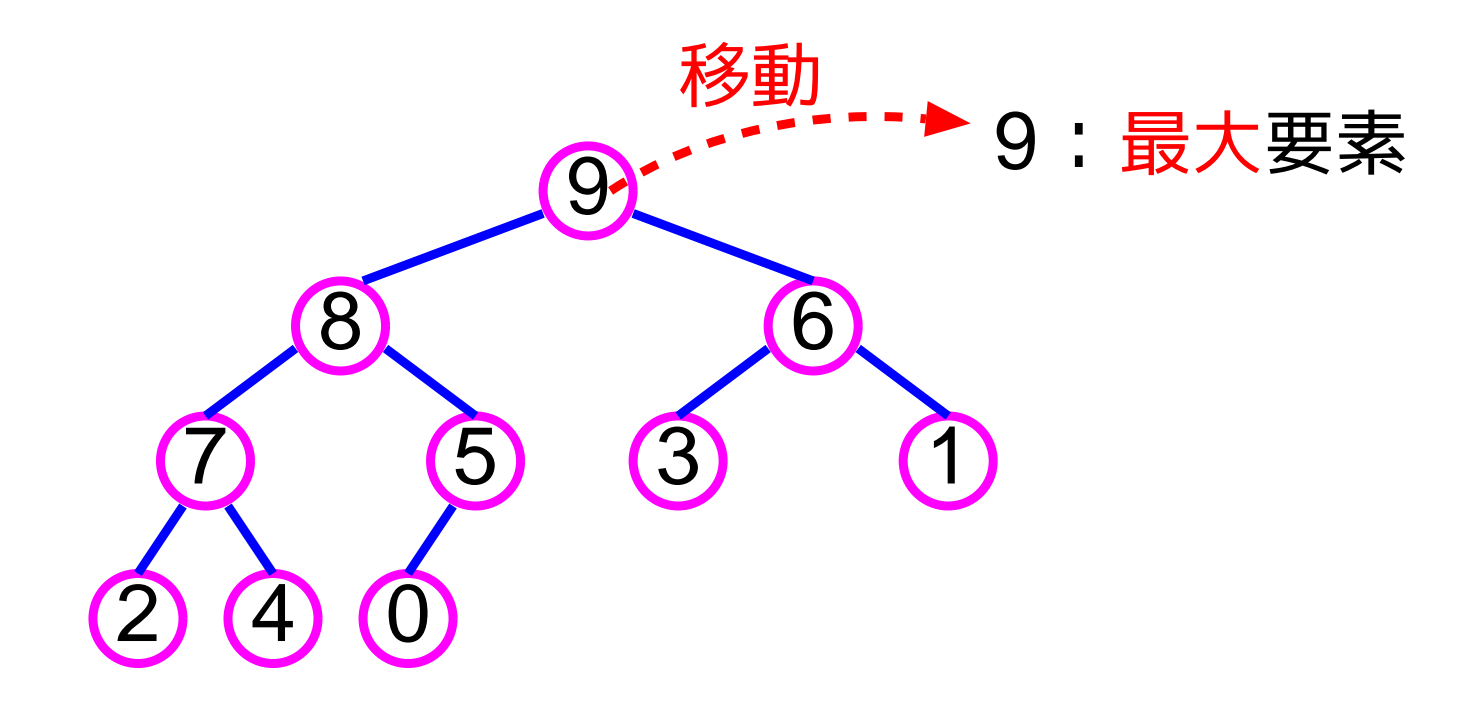

 <sup>3</sup> レベルが最大の葉節点の内、最も右側の節点をヒープから除去し、そ の中のデータを一時記憶領域 tmp に移す。

(tmpの中のデータを根節点に入れてもヒープにならない。)

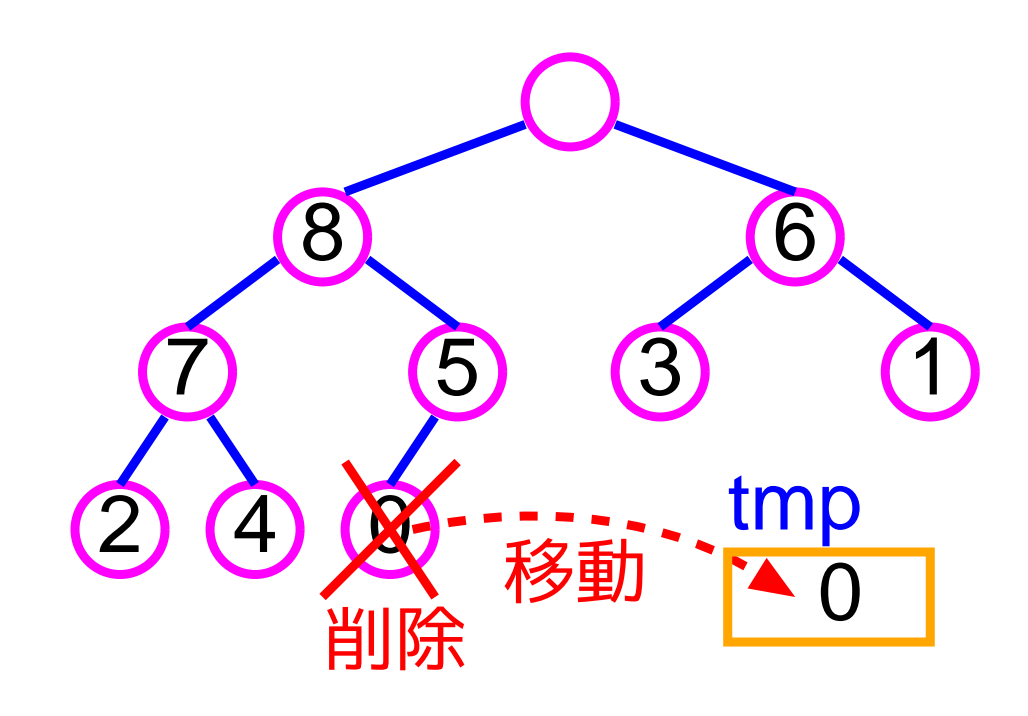

 <sup>4</sup> ラベルの無い節点の中に大きい方の子節点データを移動する操作を 繰り返し、適当なところでtmpの中のデータを「ラベルの無い節点」 に移すことによって、再びヒープにする。

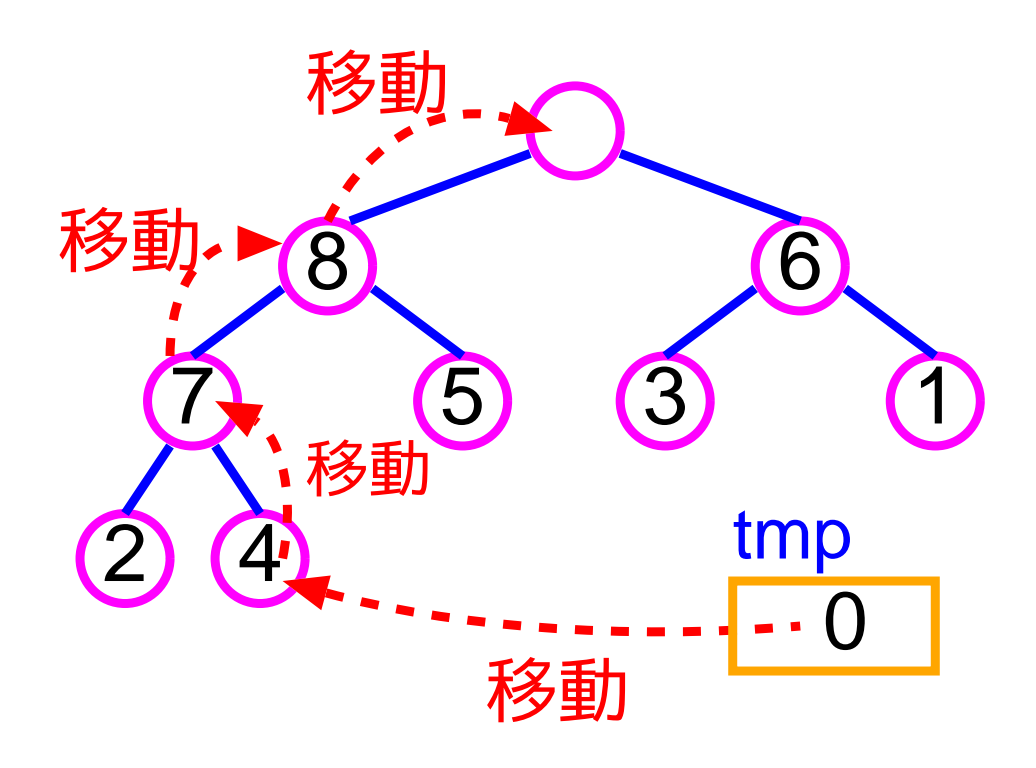

 <sup>5</sup> 根にラベル付けされたデータはヒープに残ったデータの中で最大で あることが分かるので、このデータを出力用配列の然るべき場所に 移す。

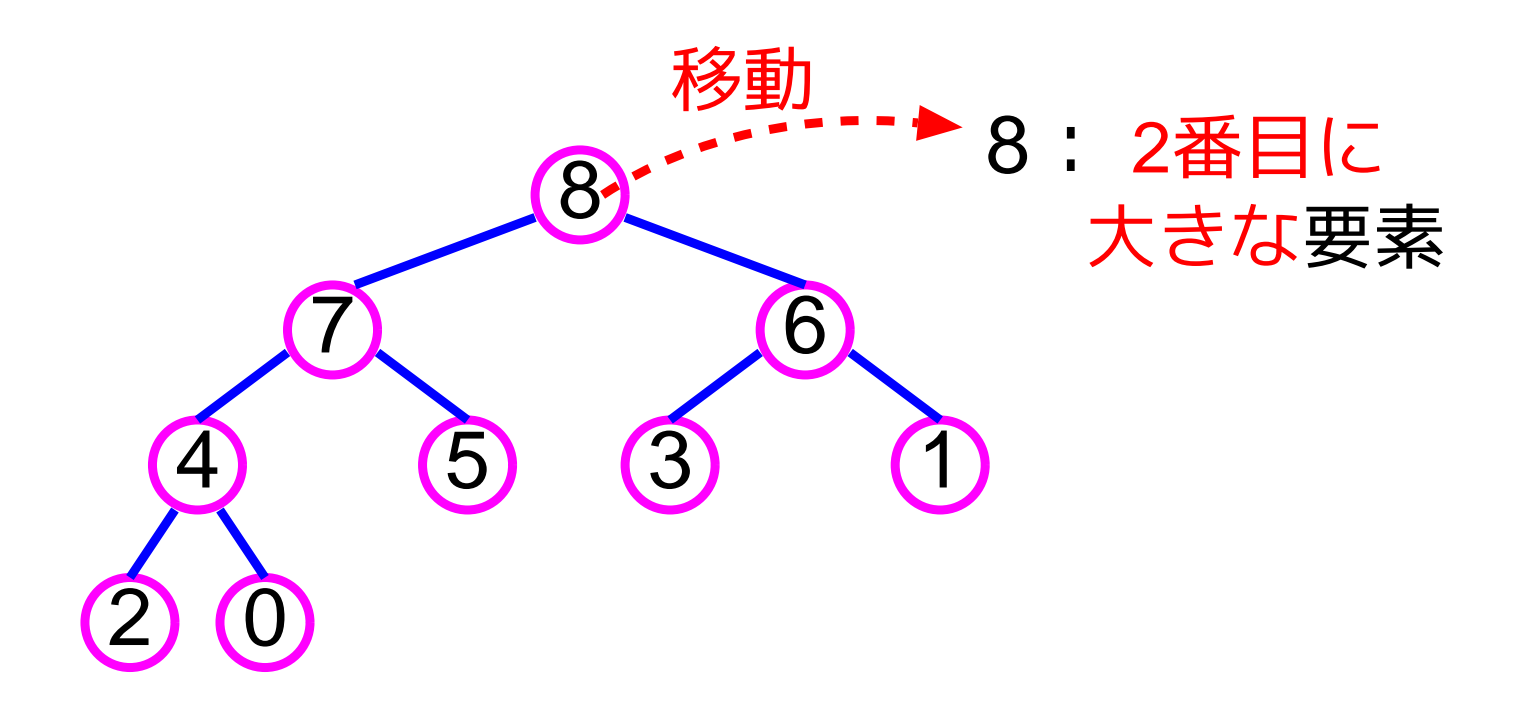

<sup>6</sup> 節点数が1になるまで <sup>3</sup> ~ <sup>5</sup> を繰り返す。

#### ポインタを用いて上記ヒープを表そうとすると 、

上記ステップ <sup>3</sup> でレベルが最大の節点のうちで最も右側の節点(およびこ の節点の親節点)へのアクセスが必要になる。しかし、ポインタを用いて ヒープを表す場合は、(可能ではあるが) 未整列データの個数からこれら の節点を割り出す簡単な方法はない。 ❅❅ 配列を用いて上記ヒープを表すことにする。

では、上記ヒープをプログラム内でどう表現すれば良いのか? 配列を用いて上記ヒープを表すことにする。

上記の例の場合、ヒープを表す配列の様子は次の様に変わって行く。

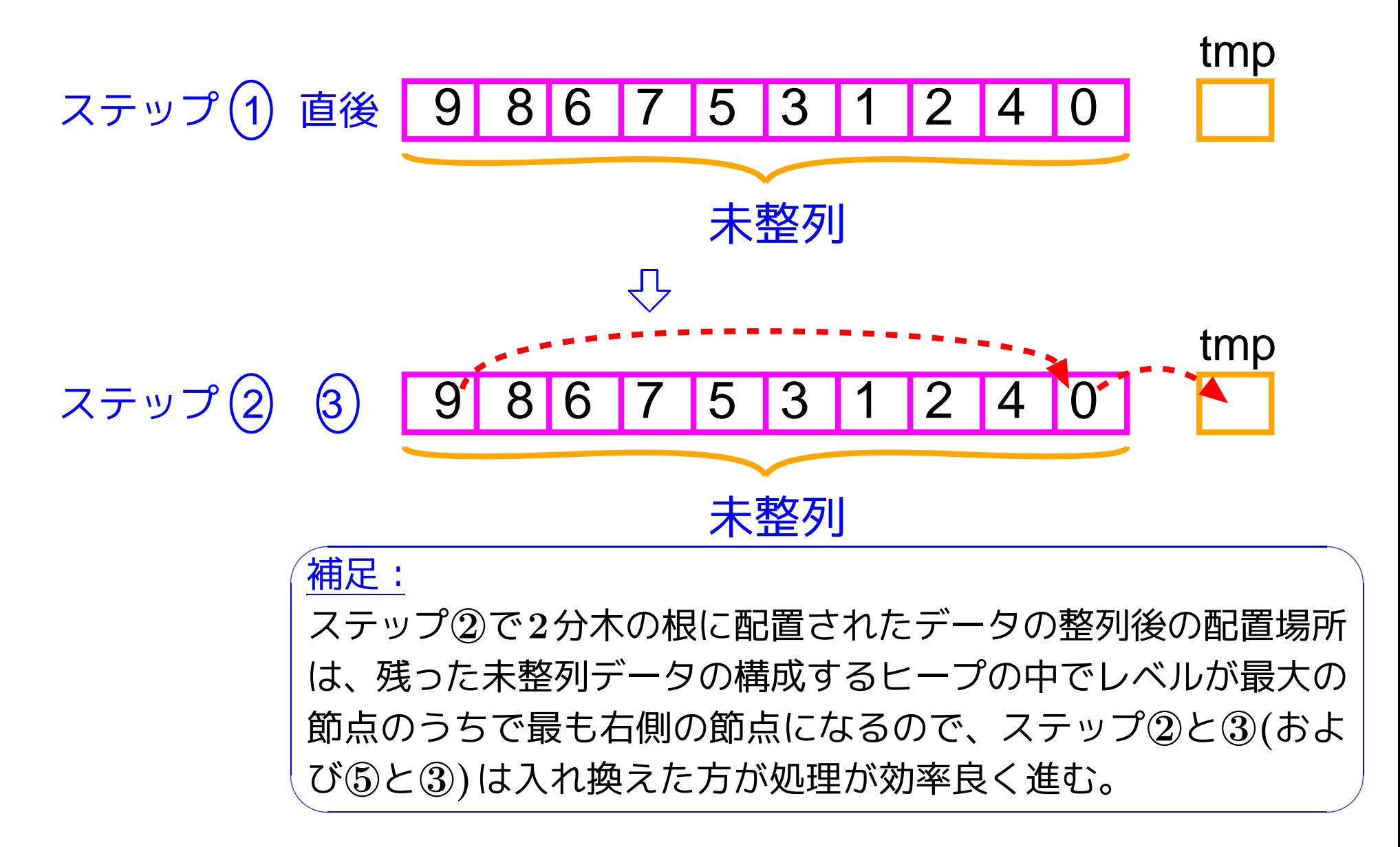

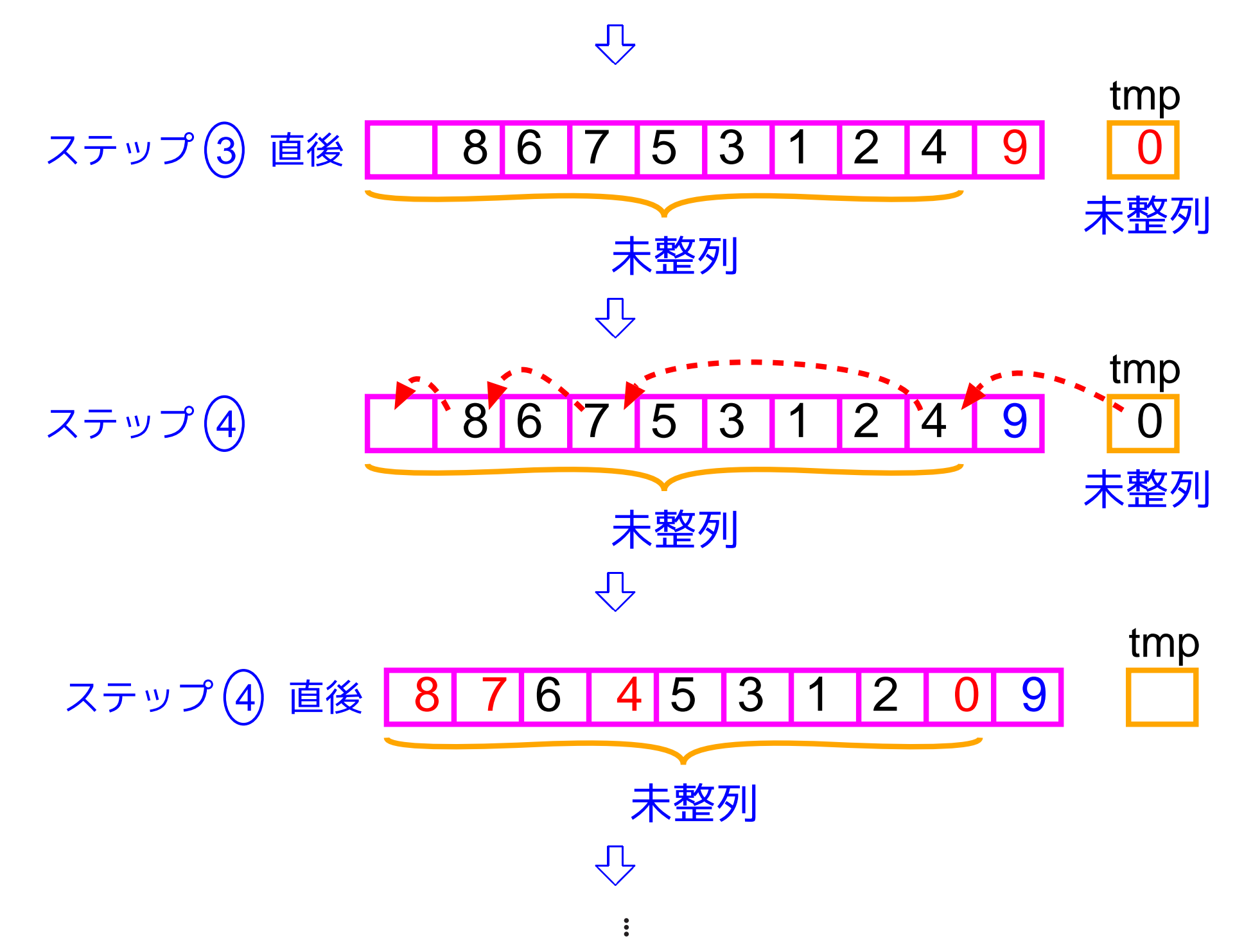

モジュールの構成はどうすれば良いのか?

int型配列に入ったデータを小さい順に並べ替える作業を外部からこのモ ジュールに依頼できる様にしなければならない。そのためには、指定さ れた配列内のデータをヒープソート手法で小さい順に並べ替える関数 void sort(int a[], int size)

ソーティング手法を外部に説明する必要があるかも知れない。そのため には、例えば引数として指定されたchar型配列に "Heapsort" という 文字列を入れる関数

void sort method(char \*method name)

最後に、ヒープソートの手順の見通しを良くするために、上記手順のス<br>テップ④を行う関数 <del>補足 :</del>

テップ4を行う関数

heapify( )

#### 補足:

この関数は実際には2分木の再帰的な構造に沿っ て再帰的に構成することが出来る。

■ 部からは見えなくすべきである。  $\bigcup$ この関数 heapify( ) は外部から直接使うことは ないので、もちろんstaticな外部関数にして外

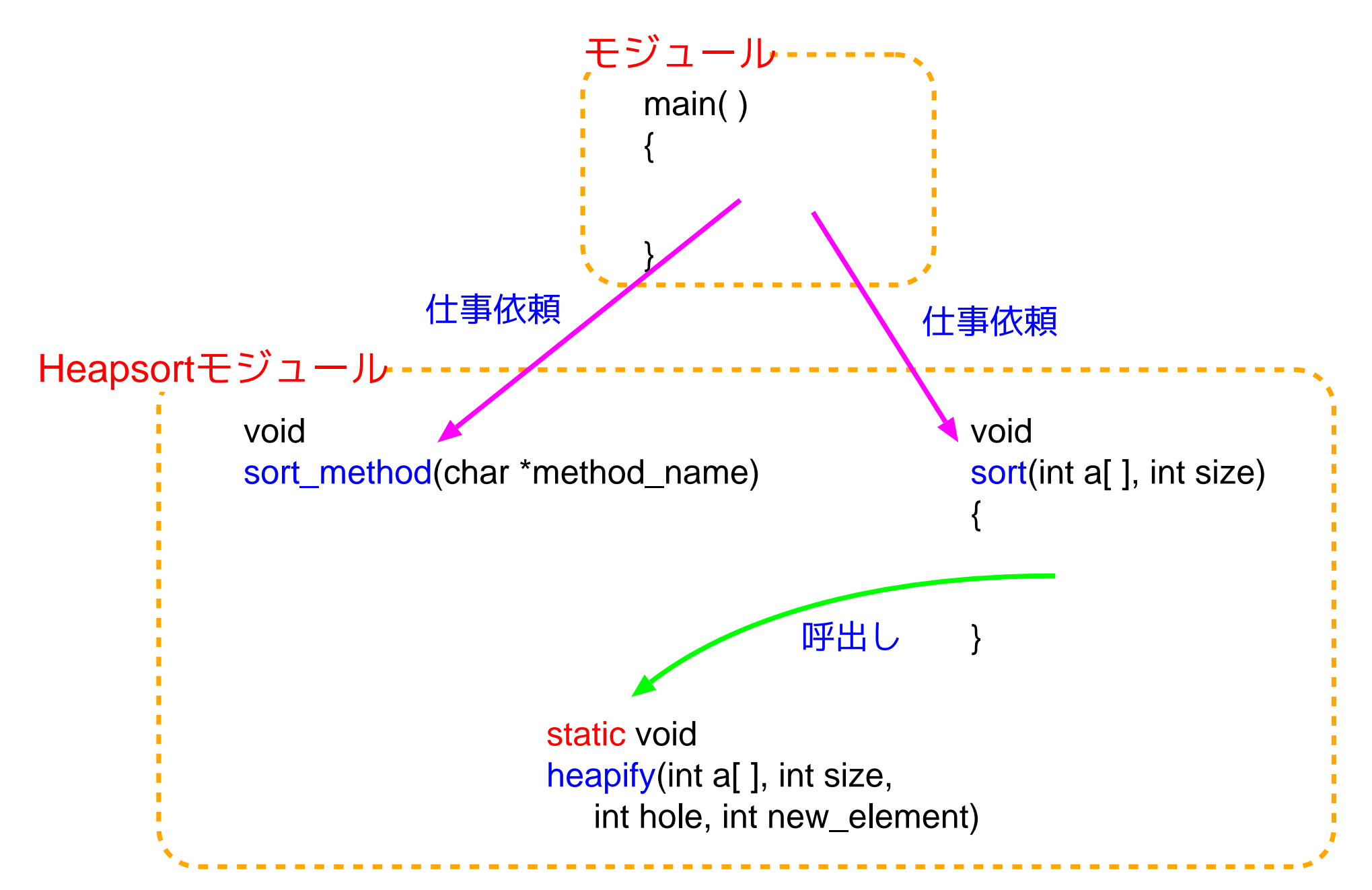

(プログラミング) 出来たモジュールを次に示す。

[motoki@x205a]\$ nl btree-heapsort.cl

1 /\*\*\*\*\*\*\*\*\*\*\*\*\*\*\*\*\*\*\*\*\*\*\*\*\*\*\*\*\*\*\*\*\*\*\*\*\*\*\*\*\*\*\*\*\*\*\*\*\*\*\*\*\*\*\*

- 2 /\* Heapsort モジュール: 2分木の利用例
- 3 /\*------------------------------------------
- 4 /\* 外部へのサービスを行うために、次の2つの関数がこの
- <sup>5</sup> /\* モジュールの中に用意されている。
- <sup>6</sup> /\* (1)整列化アルゴリズムの名前を答える関数 sort\_method
- <sup>7</sup> /\* (2)配列要素をHeapsortアルゴリズムで
- 8 /\* その ついさい順に並べ替える関数 sort

9 /\*\*\*\*\*\*\*\*\*\*\*\*\*\*\*\*\*\*\*\*\*\*\*\*\*\*\*\*\*\*\*\*\*\*\*\*\*\*\*\*\*\*\*\*\*\*\*\*\*\*\*\*\*\*\*

10 #include <stdio.h>

<sup>11</sup> static void heapify(int a[], int size,

int hole, int new\_element);

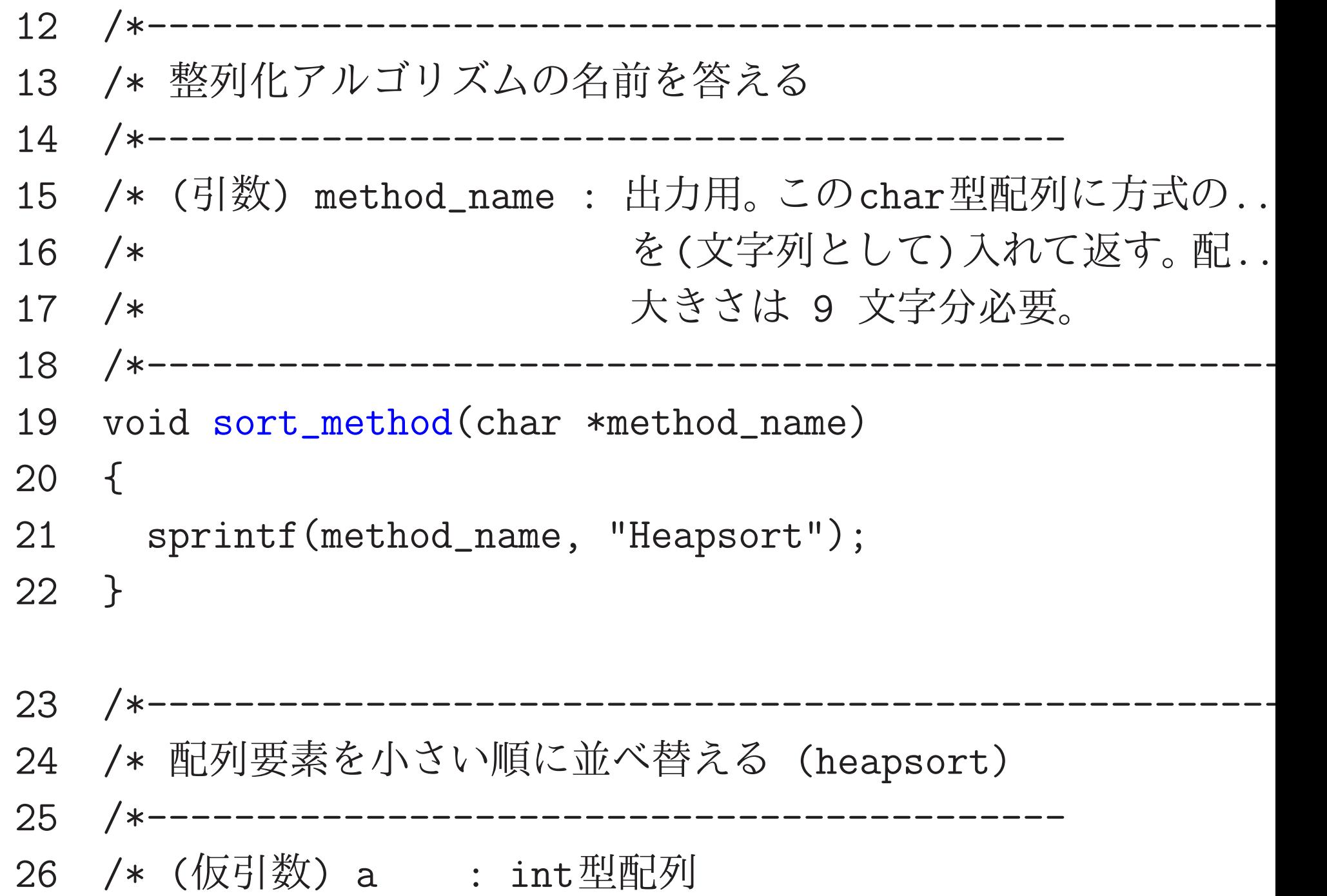

 /\* size : int型配列 a の大きさ /\* (関数値) : なし /\* (機能) : heapsortアルゴリズムを使って、配列要素 /\* a[0],a[1],a[2], ..., a[size-1] /\* を値の小さい順に並べ替える。 /\*------------------------------------------------------ void sort(int a[], int size) { int k, tmp; /\* 下からheapを構築してゆく \*/ for (k=size/2-1; k>=0; --k) /\* 葉以外の個数=size/2 heapify(a, size, k, a[k]); /\* 大きい順にheapから取り出してゆく \*/ for (k=size-1; k>=1; --k) { tmp = a[k];

- $42 \t a[k] = a[0];$
- heapify(a, k, 0, tmp);
- }
- }
- /\*------------------------------------------------------
- /\* 番号 hole の節点より下の部分がheapの条件を満たす時... /\* 新要素を加えてhole以下の部分がheapの条件を満たす様...
- /\*------------------------------------------
- 50 /\* (仮引数) a : int型配列
- 51 /\* tree\_size : 2分木と見做す部分配列 ... の大きさ \*
- 52 /\* hole : a[0]~a[tree\_size]の表す2分木の節..
- /\* new\_element : <sup>2</sup>分木の節点に振り分けてい... \*/
- /\* (関数値) : なし
- /\* (機能) : 番号 hole の節点のデータ記憶域は空で、その... 56 /\* new element という値がどの節点にも記録され. 57 /\* ない、また、hole より下の部分がheapの条件...

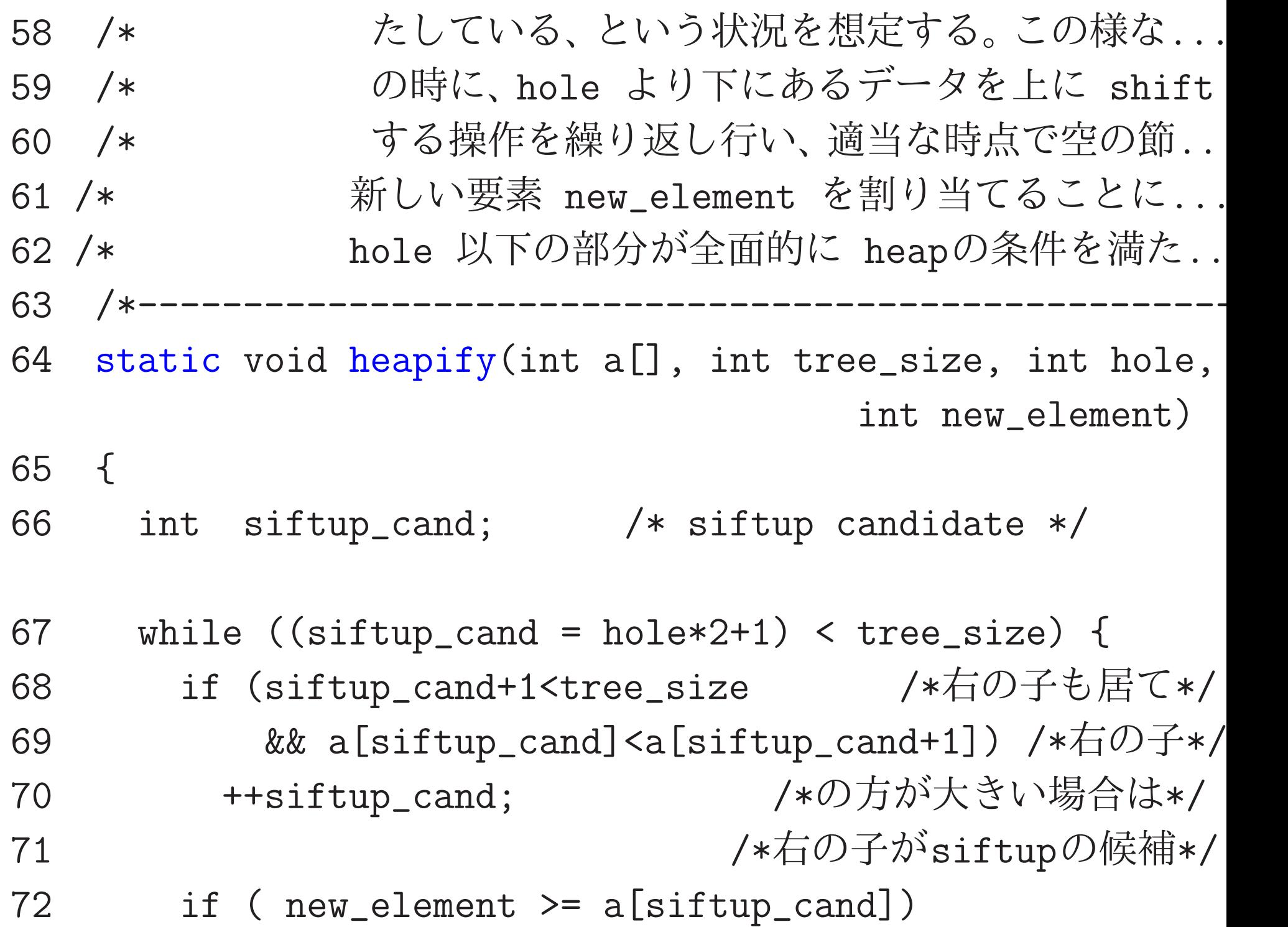

break; /\* new\_elementをholeの場所に入れれば良い

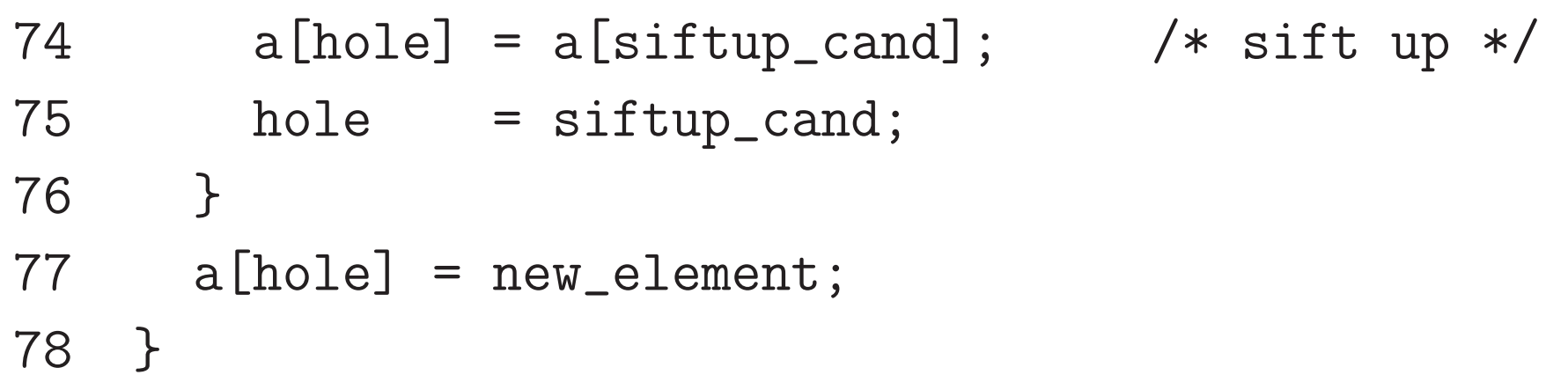

(実行) このheapsortモジュールの動作確認は例題4.18(quicksort) と同じように行うことが出来る。次の通り。

[motoki@x205a]\$ nl check-sort-program.c /\*\*\*\*\*\*\*\*\*\*\*\*\*\*\*\*\*\*\*\*\*\*\*\*\*\*\*\*\*\*\*\*\*\*\*\*\*\*\*\*\*\*\*\*\*\*\*\*\*\*\*\*\*\*\* /\* Sortプログラムの動作確認 /\*------------------------------------------ /\* 大きさ100の配列にランダムに整数を生成し、

- /\*\*\*\*\*\*\*\*\*\*\*\*\*\*\*\*\*\*\*\*\*\*\*\*\*\*\*\*\*\*\*\*\*\*\*\*\*\*\*\*\*\*\*\*\*\*\*\*\*\*\*\*\*\*\*
- #include <stdio.h>
- #include <stdlib.h> /\* 乱数発生のライブラリ関数を使う...
- #define SIZE 100
- #define WIDTH 10
- void set\_an\_array\_random(int a[], int size);
- void pretty\_print(int a[], int size);
- void sort(int a[], int size);
- void sort\_method(char \*method\_name);
- int main(void)
- $17 \quad$

int a[SIZE], seed;

19 char sort\_name [40];

- printf("Input <sup>a</sup> random seed (0 %d): ", RAND\_MAX);
- scanf("%d", &seed);
- srand(seed);
- set\_an\_array\_random(a, SIZE);
- printf("\nbefore sorting:\n");
- pretty\_print(a, SIZE);
- sort(a, SIZE);
- sort\_method(sort\_name); /\* Sortモジュールに
- 28  $\sqrt{\ast}$  何のアルゴリズムか..
- printf("\nafter sorting (%s):\n", sort\_name);
- pretty\_print(a, SIZE);
- return 0;

}

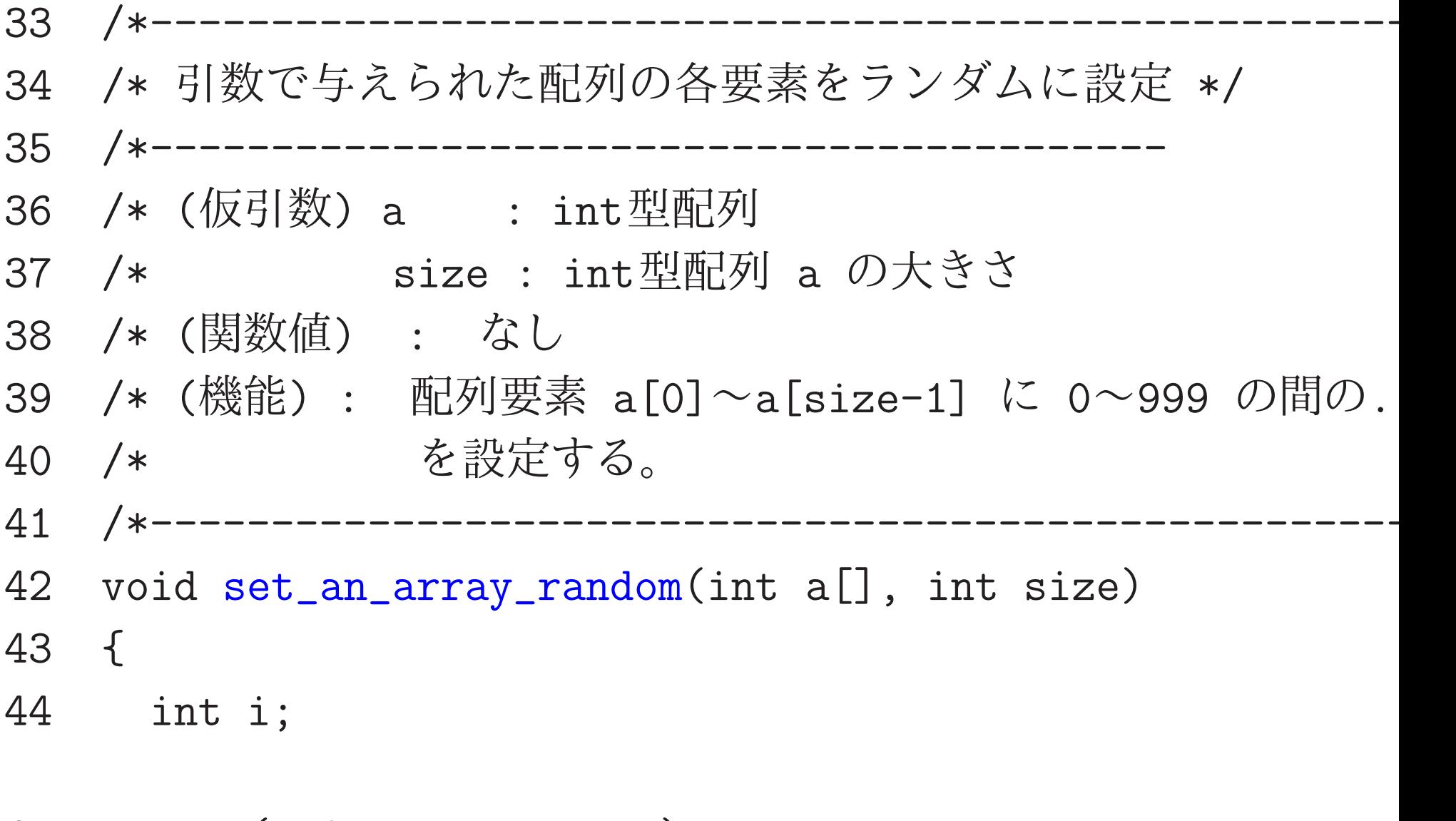

- 45 for (i=0; i<size; ++i)
- 46  $a[i] = rand() % 1000;$

}

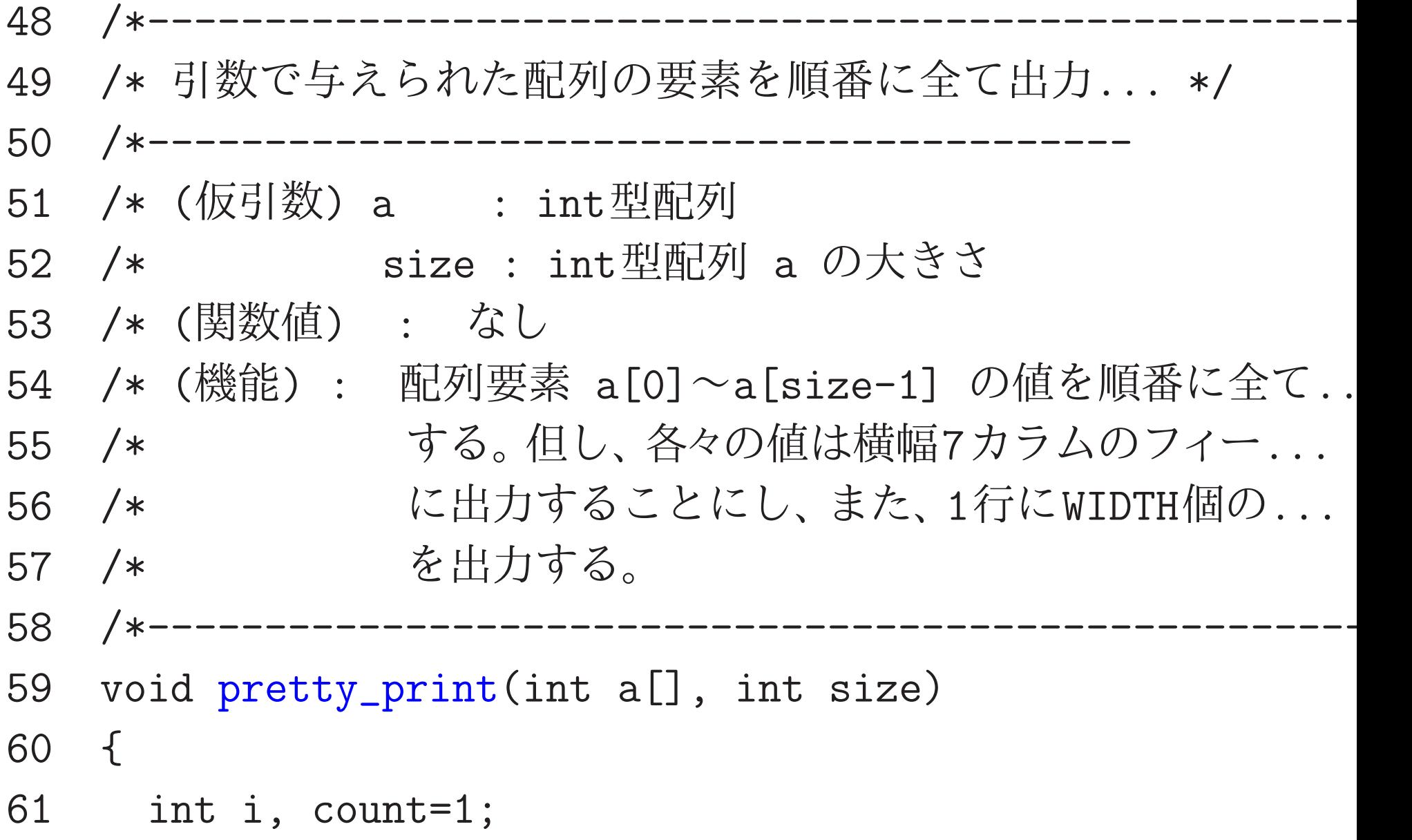

```
62 for (i=0; i < size; ++i, ++count)63 printf("%7d", a[i]);
   64 if (count >= WIDTH) {
   65 print(f''\n)\;;
   66 count = 0;
   67 }
   68 }
   69 if (count > 1)
   70 print(f''\n)\;;
   71 }
[motoki@x205a]$ gcc check-sort-program.c btree-heapsort.c
[motoki@x205a]$ ./a.out
Input a random seed (0 - 2147483647): 333before sorting:
   556 289 435 368 666 319 214 273 132
```
64 943 869 956 50 298 112 218

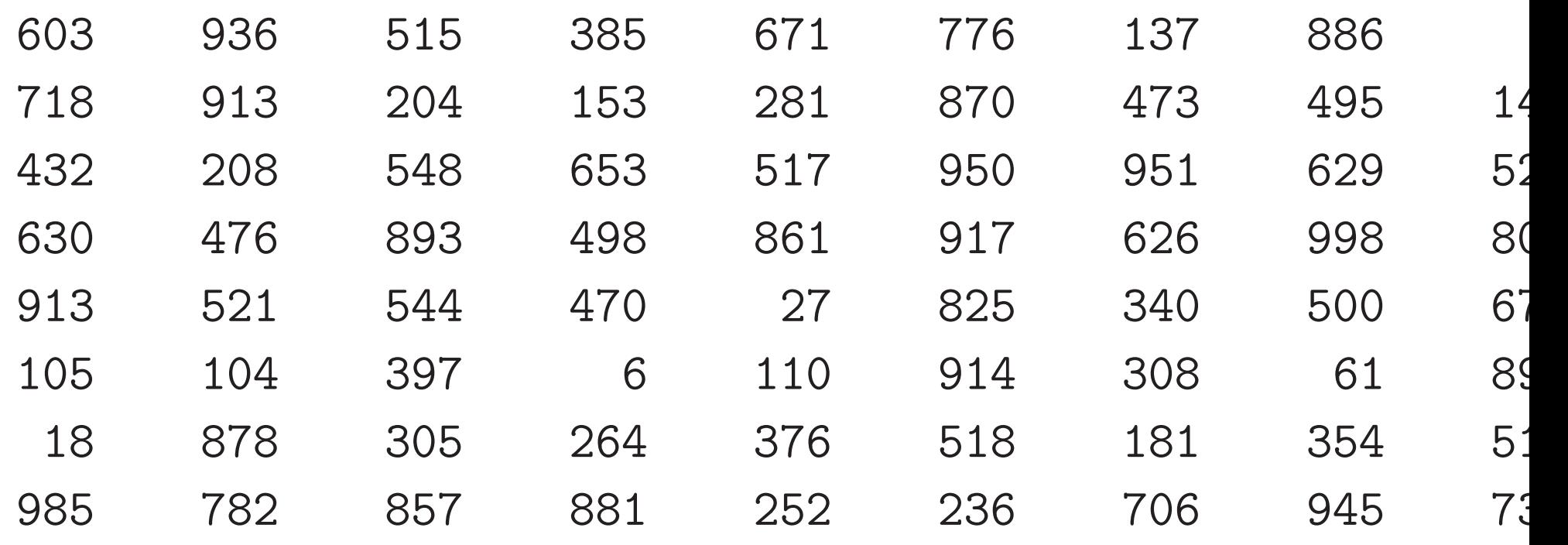

# after sorting (Heapsort):

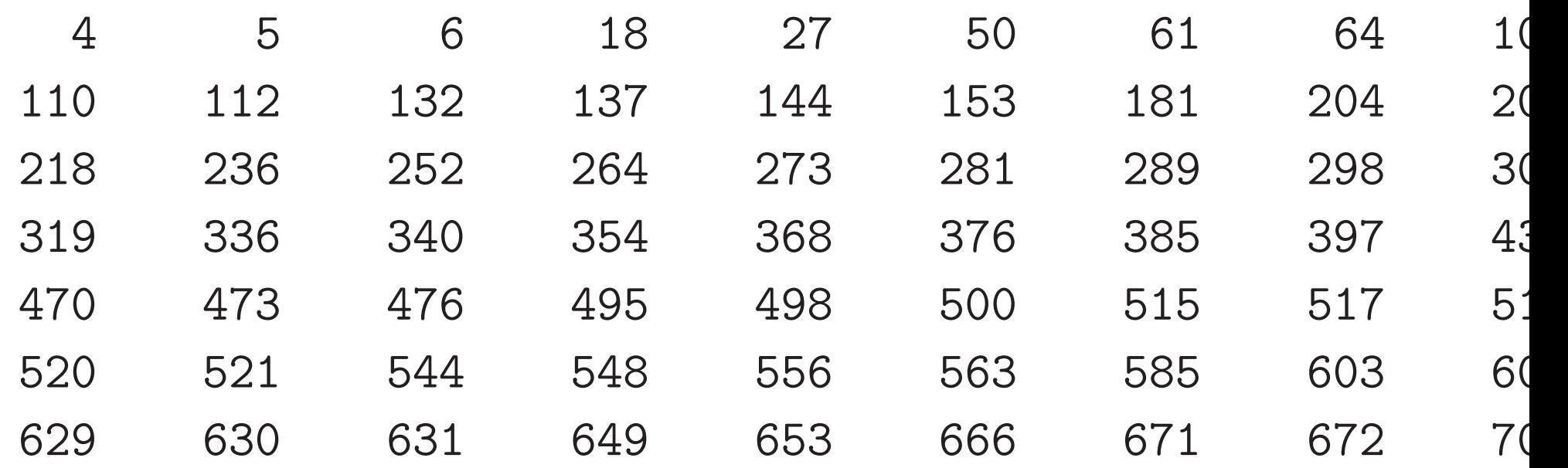

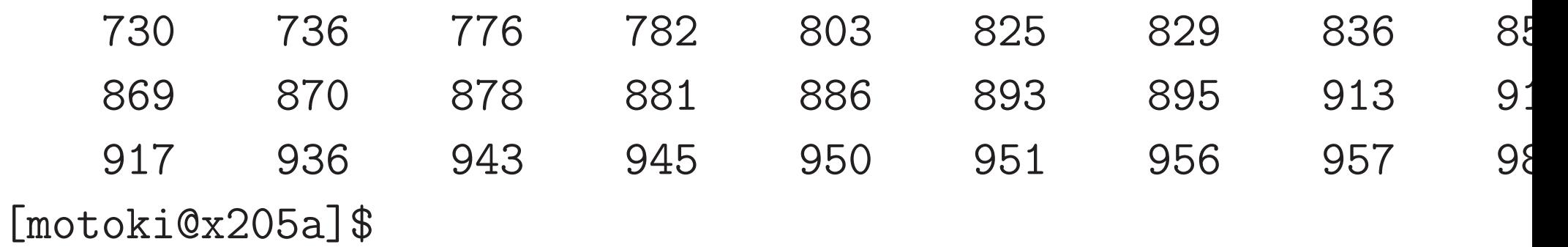

13–2 push-downスタック

# push-downスタック:

· · · pushdownとpopupの操作を備え、データの出し入れが 後入れ先出し(last-in-first-out, LIFO)になるデータ記憶領 域。

(pushdown操作)

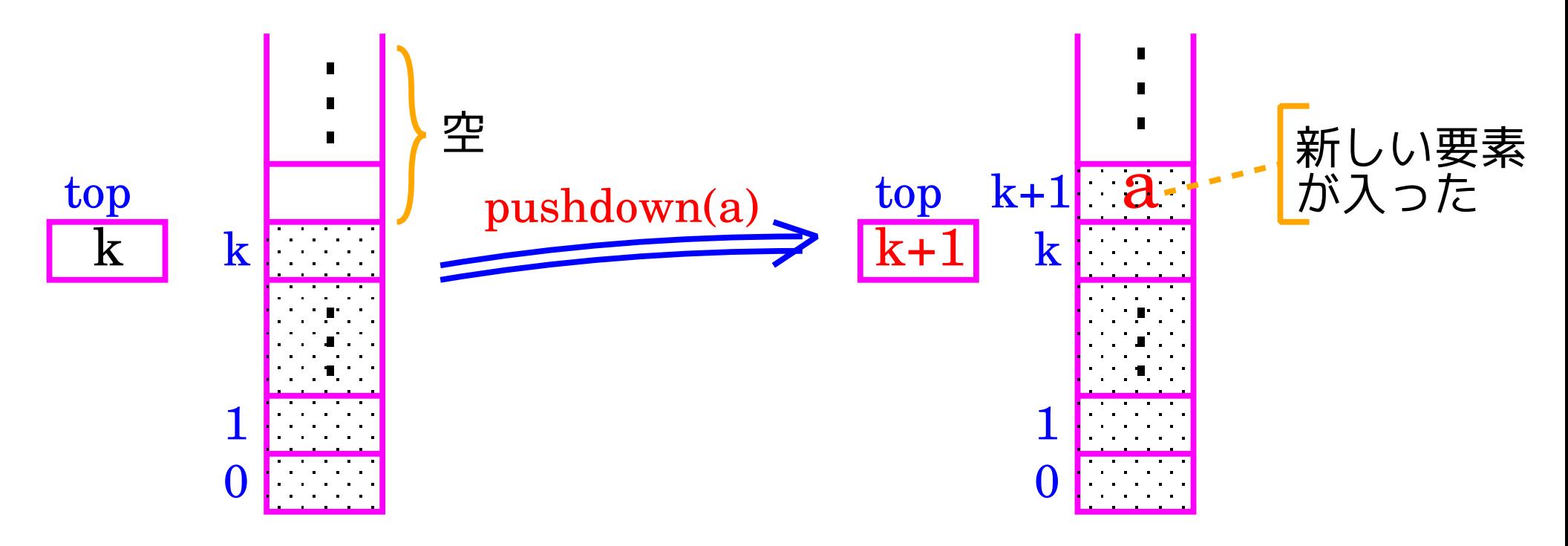

# (popup操作)

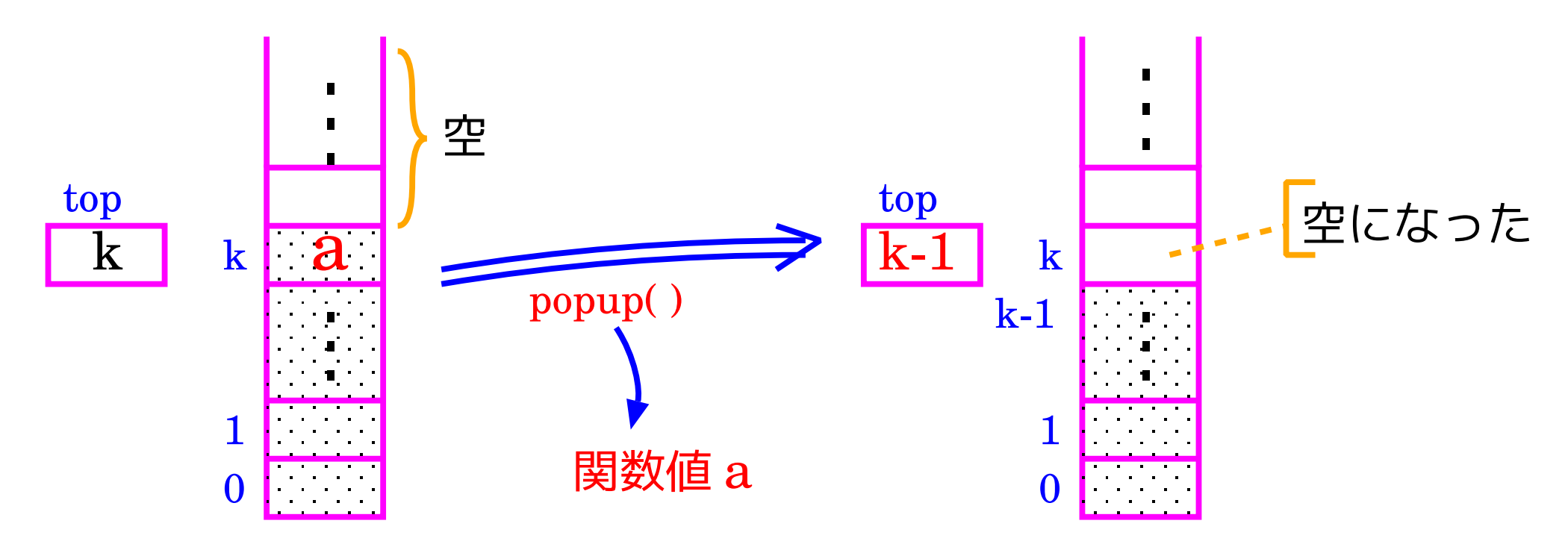

- スタックに入れる要素の個数がいくらでも大きくなり得る場合は、線 形リストを用いてスタックを実装するしかない。
- スタックの場合は蓄えられたデータの途中に要素を 挿入することも 途 中から要素を 抜き出すこともない ので、スタックに入れる要素の個 数の上限が分かっているなら、配列を用いてスタックを実装するのが 良い。

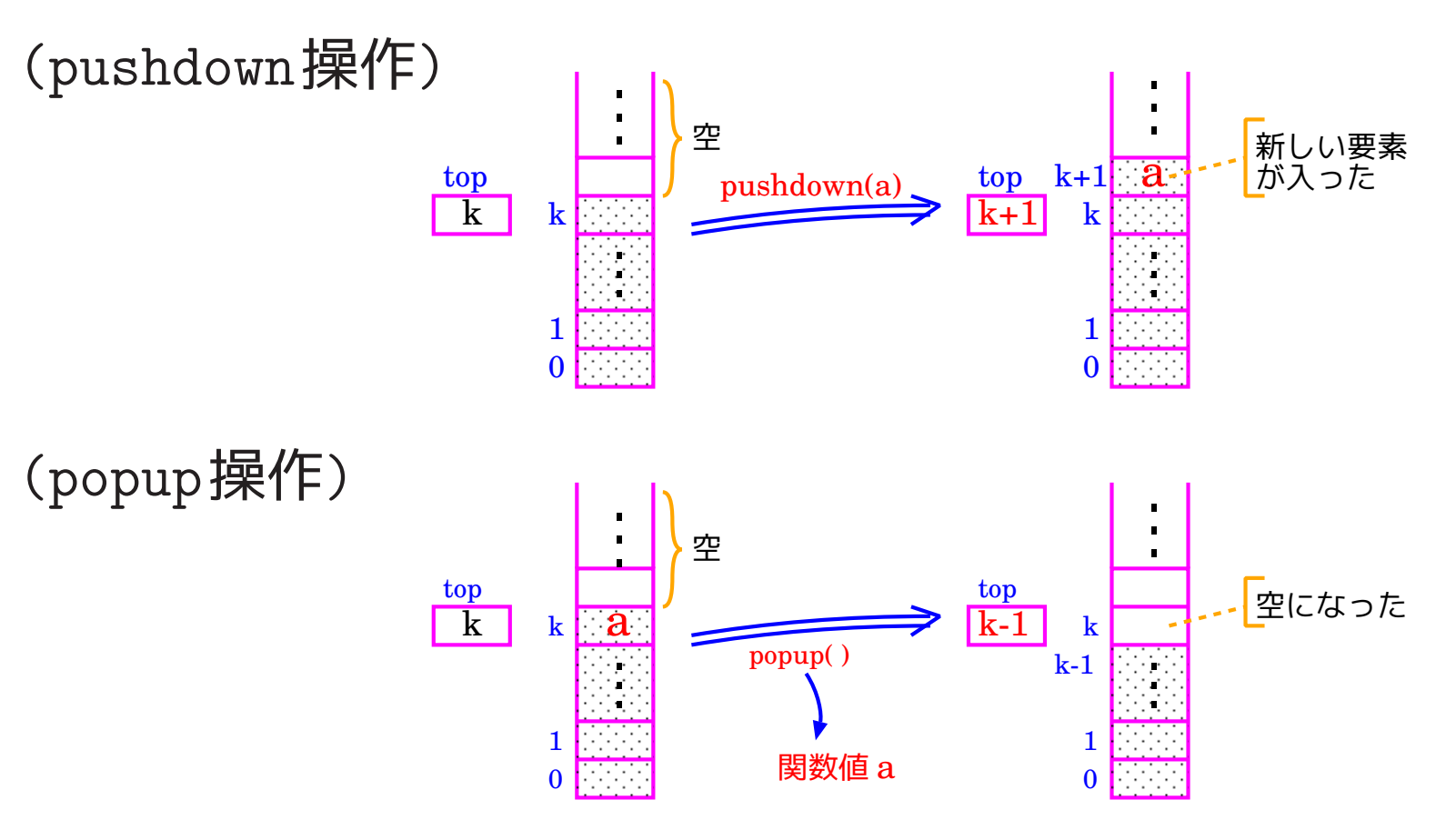

例題13. <sup>3</sup> (スタックを使って文字列を反転する) int 型データが最 大100個入るスタックを表す汎用のモジュールを作成せよ。そして、こ のスタックモジュールを利用して、①文字列を1個読み込み ②それを反 転した後 <sup>3</sup> 出力する プログラムを作成せよ。

# ✬ 補足: ✫ することにした。 $\bigcup$  $\overline{\phantom{a}}$ char 型データを int のスタックに入れることになる が、char型は整数型の一種であるので問題は起きな い。char型データ用のスタックを用いてもよいが、int 型用スタックにしておくと別の用途にも使えるので、 ここではint型データ用のスタックモジュールを作成

(考え方) スタック領域をどこに確保するか スタック領域をスタックモジュールを呼び出す側で確保してpushdownや popupの操作を行う関数に引数としてスタック領域のアドレスを引き渡 すというのでは、元々スタックモジュールを呼び出す側で任意の時点で スタック領域に直接手を加えられることになり、「後入れ先出し」の原 則が保証されなくなる。

従って、スタック領域はスタックモジュールの中に確保し、これらの領域 へは外部から直接アクセスできなくするべきである。pushdownやpopup の操作を行う関数は、これらの領域を外部から間接的に操作するための インターフェースとして働くことになる。

結局、スタックモジュールの構成要素としては、少なくとも

- ●スタック領域 static int stack[100],
- ●スタックのtop要素を示す変数 static int top,
- pushdown操作を行う関数 void pushdown(int),

• popup操作を行う関数 int popup( ) <sup>の</sup>4つは必要である。

その他にも、スタックを正しく使うために

• スタックの初期化を行う関数 initialize stack(void),

● スタックが空かどうかを判定する関数 int is\_empty(void) という関数を用意すれば良い。

一方、 スタックモジュールを利用する側に関しては 、

①文字列を1個読み込み

②それを反転した後

<sup>3</sup> 出力する

という作業の中で、スタックが有用となるのは文字列反転の部分である。

## 文字列を反転するには

文字列の先頭から1文字ずつスタックにpushdownしていき、

それが終わればpopupを繰り返す

だけである。 popupは元々の文字列の最後尾から逆順に行われることに なるので、これを入力文字列の入っていた配列に先頭から順に格納して いけば良い。

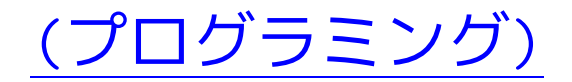

[motoki@x205a]\$ nl stack-int100.c

- /\*\*\*\*\*\*\*\*\*\*\*\*\*\*\*\*\*\*\*\*\*\*\*\*\*\*\*\*\*\*\*\*\*\*\*\*\*\*\*\*\*\*\*\*\*\*\*\*\*\*\*\*\*\*\*
- /\* int型データが最大100個入るスタックを実装したモジュー...

/\*------------------------------------------

- 4 /\* 外部へのサービスを行うために、次の4つの関数がこの
- /\* モジュールの中に用意されている。
- /\* (1)スタックを空に初期化する関数 initialize\_stack,
- /\* (2)スタックが空かどうかを調べる関数 is\_empty,
- /\* (3)スタックに要素を1<sup>つ</sup> push-down する関数 pushdown
- /\* (4)スタックから要素を1<sup>つ</sup> pop-up する関数 popup

/\*\*\*\*\*\*\*\*\*\*\*\*\*\*\*\*\*\*\*\*\*\*\*\*\*\*\*\*\*\*\*\*\*\*\*\*\*\*\*\*\*\*\*\*\*\*\*\*\*\*\*\*\*\*\*

- #include <stdlib.h>
- #define TRUE 1
- #define FALSE 0

typedef int Boolean;

- 15 static int stack[100]; /\* モジュール外からは見えない \*
- 16 static int top; /\* モジュール外からは見えない \*
- void initialize\_stack(void) { 19  $top = -1$ ; }
- Boolean is\_empty(void)
- {
- if (top <sup>&</sup>lt; 0)
- return TRUE;
- else
- return FALSE;
- }

```
28 void pushdown(int k)
29 {
30 if (++top >= 100) {
31 printf("stack overflow\n");
32 exit(EXIT_FAILURE);
33 }
34 stack [top] = k;35 }
36 int popup(void)
37 {
38 if (top < 0) {
39 printf("popup from empty stack\n");
40 exit(EXIT_FAILURE);
41 }
42 return stack[top--];
```
}

[motoki@x205a]\$ nl stack-reverse-word.c

 /\*\*\*\*\*\*\*\*\*\*\*\*\*\*\*\*\*\*\*\*\*\*\*\*\*\*\*\*\*\*\*\*\*\*\*\*\*\*\*\*\*\*\*\*\*\*\*\*\*\*\*\*\*\*\* /\* スタックを利用する例 /\*------------------------------------------ /\* 文字列を1個読み込み、

- 5 /\* それをスタックモジュールを用いて反転した後出力する
- /\*\*\*\*\*\*\*\*\*\*\*\*\*\*\*\*\*\*\*\*\*\*\*\*\*\*\*\*\*\*\*\*\*\*\*\*\*\*\*\*\*\*\*\*\*\*\*\*\*\*\*\*\*\*\*
- #include <stdio.h>
- typedef int Boolean;
- void initialize\_stack(void);
- Boolean is\_empty(void);
- void pushdown(char c);
- char popup(void);

```
13 int main(void)
```

```
14 {
```
char s[100];

```
16 int i;
```

```
17 printf("Input a string: ");
```

```
18 scanf("%s", s);
```

```
19 initialize_stack();
```

```
20 for (i=0; s[i] != '0'; ++i)
```

```
21 pushdown(s[i]);
```

```
22 for (i=0; !is\_empty(); ++i)
```

```
23 \qquad s[i] = popup();
```

```
24 printf("Reversed string: %s\n", s);
```

```
25 return 0;
```
}

[motoki@x205a]\$ gcc stack-reverse-word.c stack-int100.c

[motoki@x205a]\$ ./a.out Input a string: abc123 Reversed string: 321cba [motoki@x205a]\$

#### 逆ポーランド記法:

---

算術式は普通、(2項)演算子を被演算数の間に置く中置記法を用いて書 き表すが、他に、前置記法(またはポーランド記法)、後置記法(または逆 ポーランド記法)という書き方も可能である。

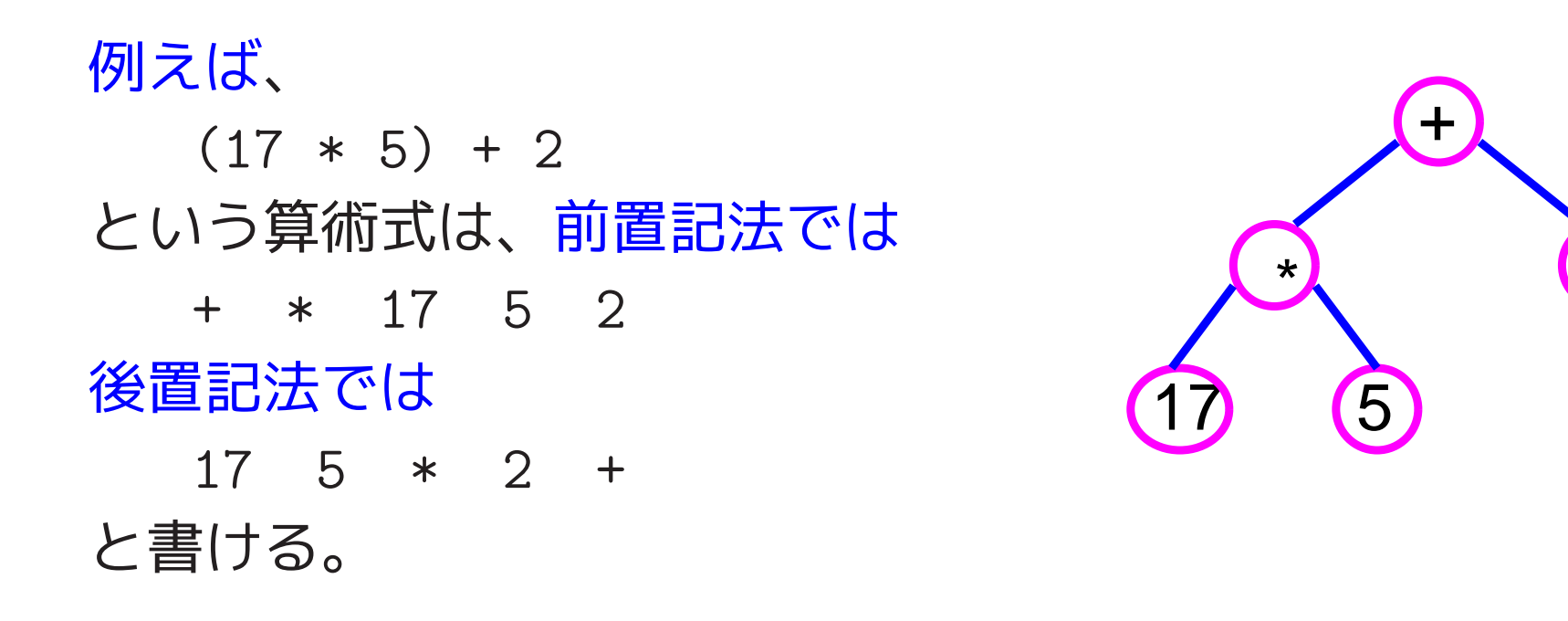

前置記法と後置記法では計算の順序を明示するのに括弧は不要であるが、 被演算数同士を区切るもの(例えば空白)が必要になる。

# 逆ポーランド記法で書かれた算術式の評価:

---

- ◇ スタックを用いると容易。 すなわち、算術式を左から読みながら、次のことを行えば良い。
- 被演算数が読まれると、それをスタックに pushdown する。
- 符号反転の単項演算子 ~ が読まれると、スタックから要素を1つ popup し、その符号を反転したものをスタックにpushdown する。
- 2項演算子 +, -, \* または / が読まれると、スタックから要素を2つ popup し、

(後でpopupされた値) <mark>読まれた演算</mark> (先にpopupされた値) という計算の結果をスタックに pushdown する。

• 読み込むものが無くなっていれば、スタック内に算術式の評価値が1<sup>つ</sup> だけ残っているはずである。

この方法では、例えば

 $17$  5  $*$   $2$   $+$ 

という算術式に対しては、次のように計算が進むことになる。

<sup>0</sup> (初期状態)

スタックは空

<sup>1</sup> 被演算数 <sup>17</sup> が読まれる。

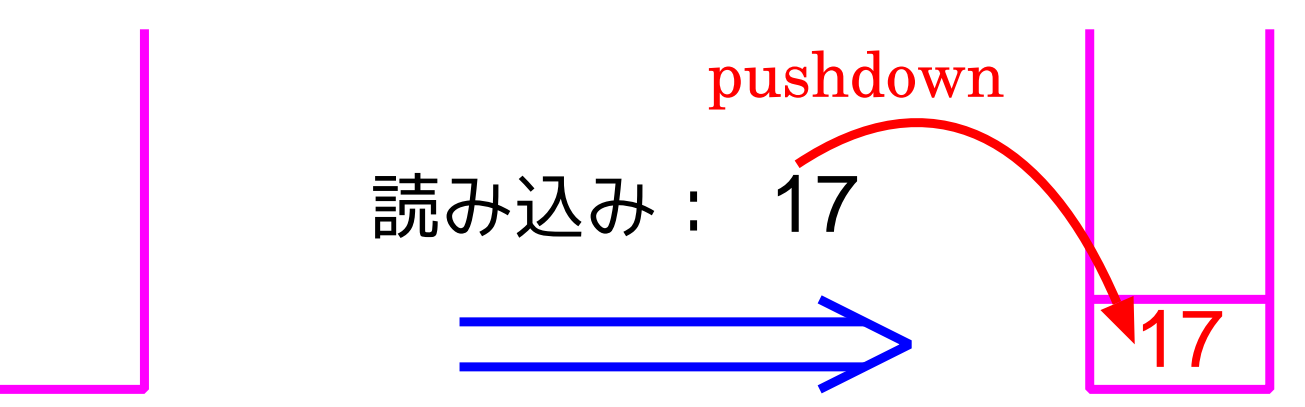

<sup>2</sup> 被演算数 <sup>5</sup> が読まれる。

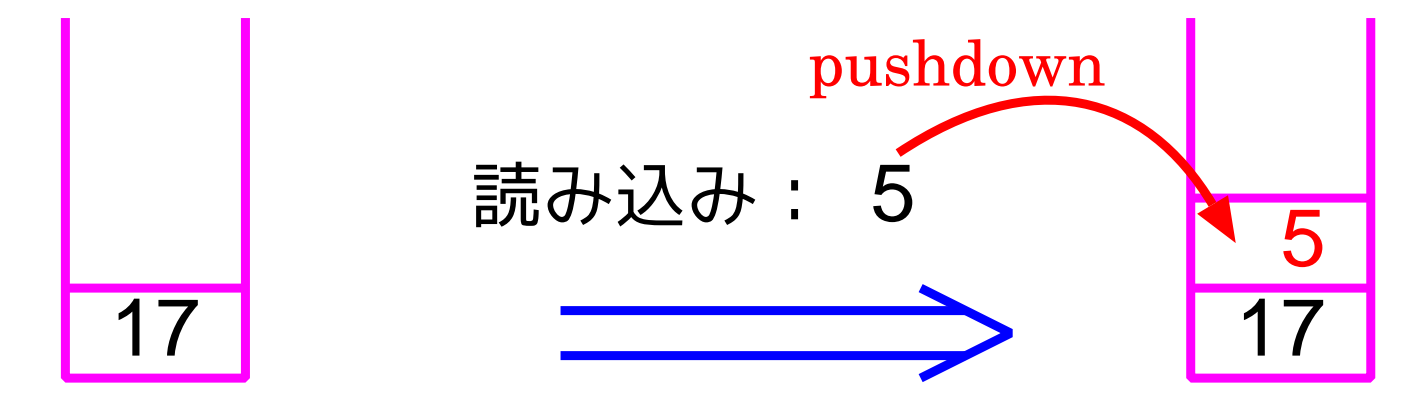

<sup>3</sup> 演算子 \* が読まれる。

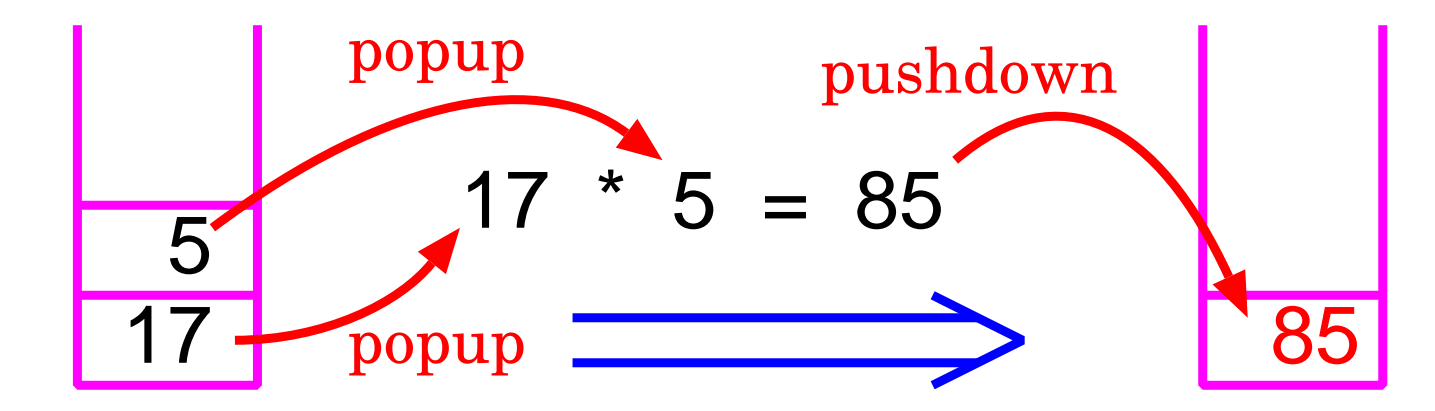

<sup>4</sup> 演算子 <sup>~</sup> が読まれる。

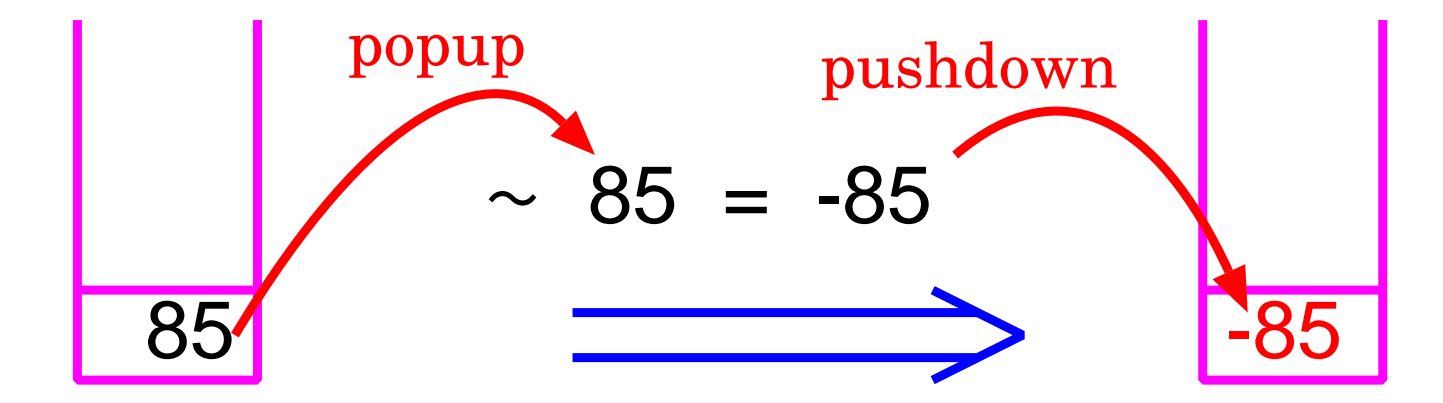

<sup>5</sup> 被演算数 <sup>2</sup> が読まれる。

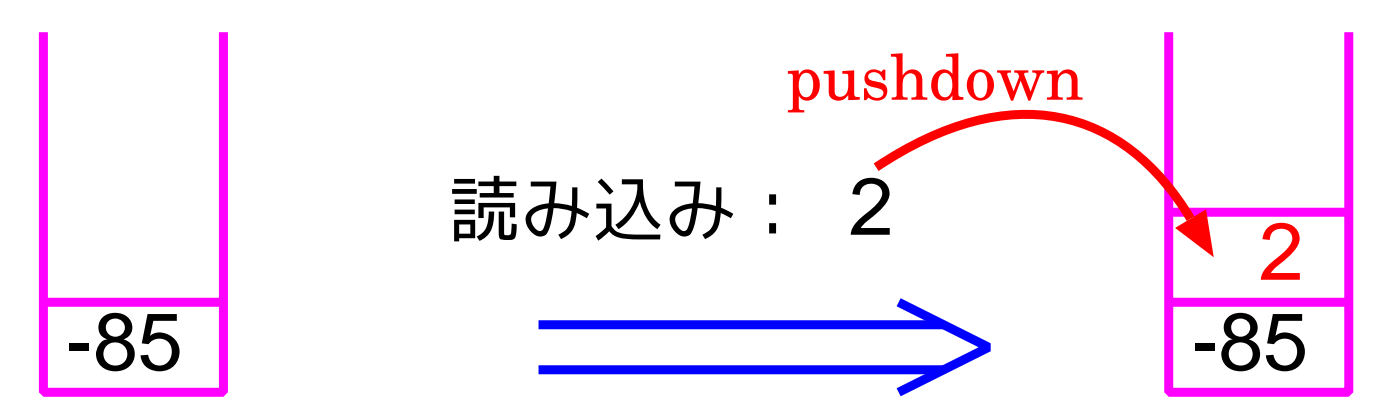

<sup>6</sup> 演算子 <sup>+</sup> が読まれる。

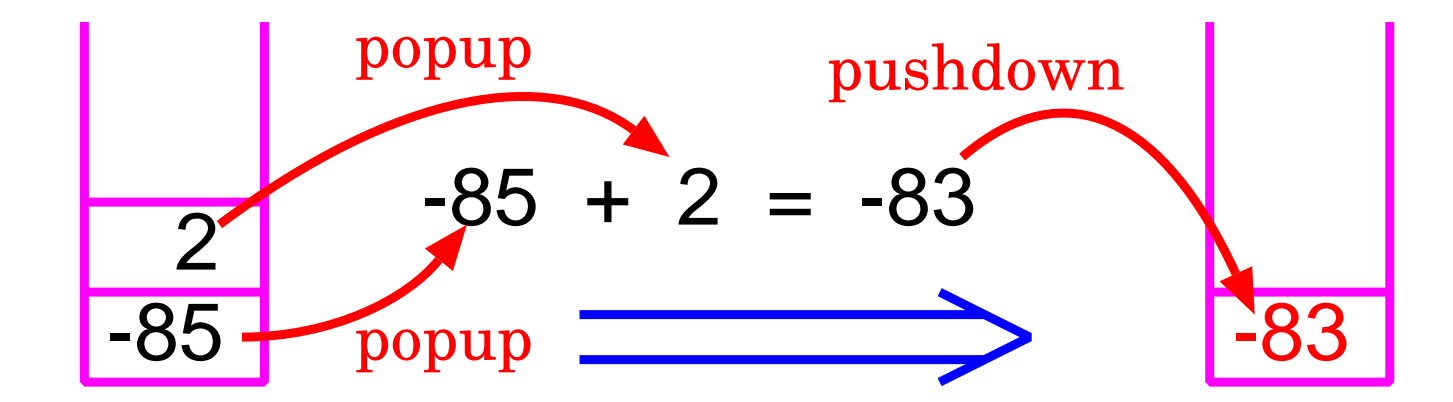

<sup>7</sup> 読むものが無くなった。

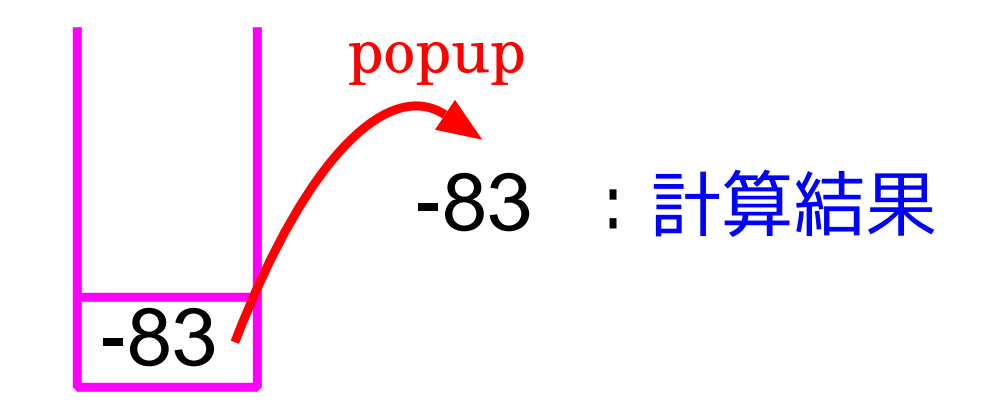

例題13. 4 (逆ポーランド記法で書かれた算術式をスタックを用いて評価 10進非負整数と四則演算(2項の加減乗除 +, -, \*, / と符号反転 ~)だ けから成る、逆ポーランド記法で書かれた算術式を文字列として読み 込んで、その値を求めるプログラムを作成せよ。

(考え方) 例題13.3で作成したスタックモジュールを用いて、p.<sup>286</sup> ~ <sup>288</sup>で説明された手順をそのままプログラムで表すだけである。

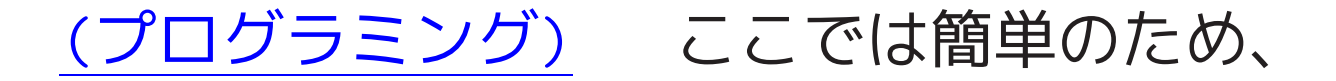

- 簡単のため、読み込む算術式では演算子や整数は空白で区切られてい るものと仮定し、数式の終わりは Ctrl-d で表す。
- 算術式の誤りのチェックはしない。

また、

• コンパイルに用いたスタックのモジュール stack-int100.c は例題13.3で使ったものと同じ。 [motoki@x205a]\$ nl stack-eval-expression.c

/\*\*\*\*\*\*\*\*\*\*\*\*\*\*\*\*\*\*\*\*\*\*\*\*\*\*\*\*\*\*\*\*\*\*\*\*\*\*\*\*\*\*\*\*\*\*\*\*\*\*\*\*\*\*\*

/\* スタックを利用する例

/\*------------------------------------------

- /\* <sup>10</sup>進非負整数と四則演算(2項の加減乗除 +, -, \*, / <sup>と</sup>
- /\* 号反転 ~)だけから成る、逆ポーランド記法で書かれた...
- /\* 式を文字列として読み込んで、その値を求める
- /\*\*\*\*\*\*\*\*\*\*\*\*\*\*\*\*\*\*\*\*\*\*\*\*\*\*\*\*\*\*\*\*\*\*\*\*\*\*\*\*\*\*\*\*\*\*\*\*\*\*\*\*\*\*\*
- #include <stdio.h>
- typedef int Boolean;
- void initialize\_stack(void);
- Boolean is\_empty(void);
- void pushdown(int k);
- int popup(void);

 int main(void) { int a, b, num, i; char buf[13]; initialize\_stack(); while (scanf("%12s", buf) <sup>&</sup>gt; 0) { switch (buf[0]) { 21 case  $\cdot$   $\cdot$  : 22 a = popup(); /\* buf [1] =='\0'のチェックは省略 \* pushdown(-a); break; case '+': 26 b = popup(); /\* buf [1] =='\0'のチェックは省略 \*  $27 \qquad \qquad a = \text{popup}();$ pushdown(a+b);

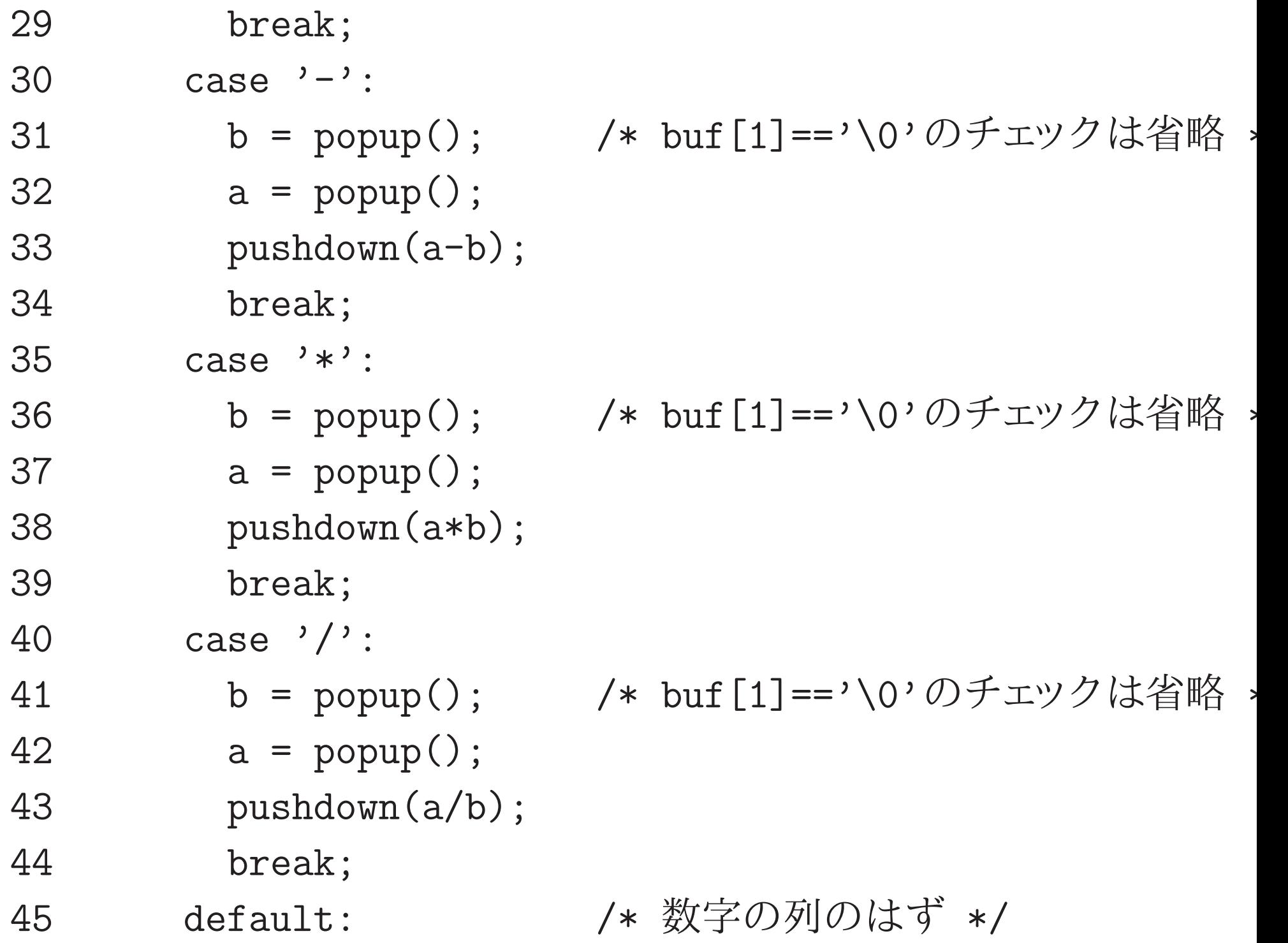

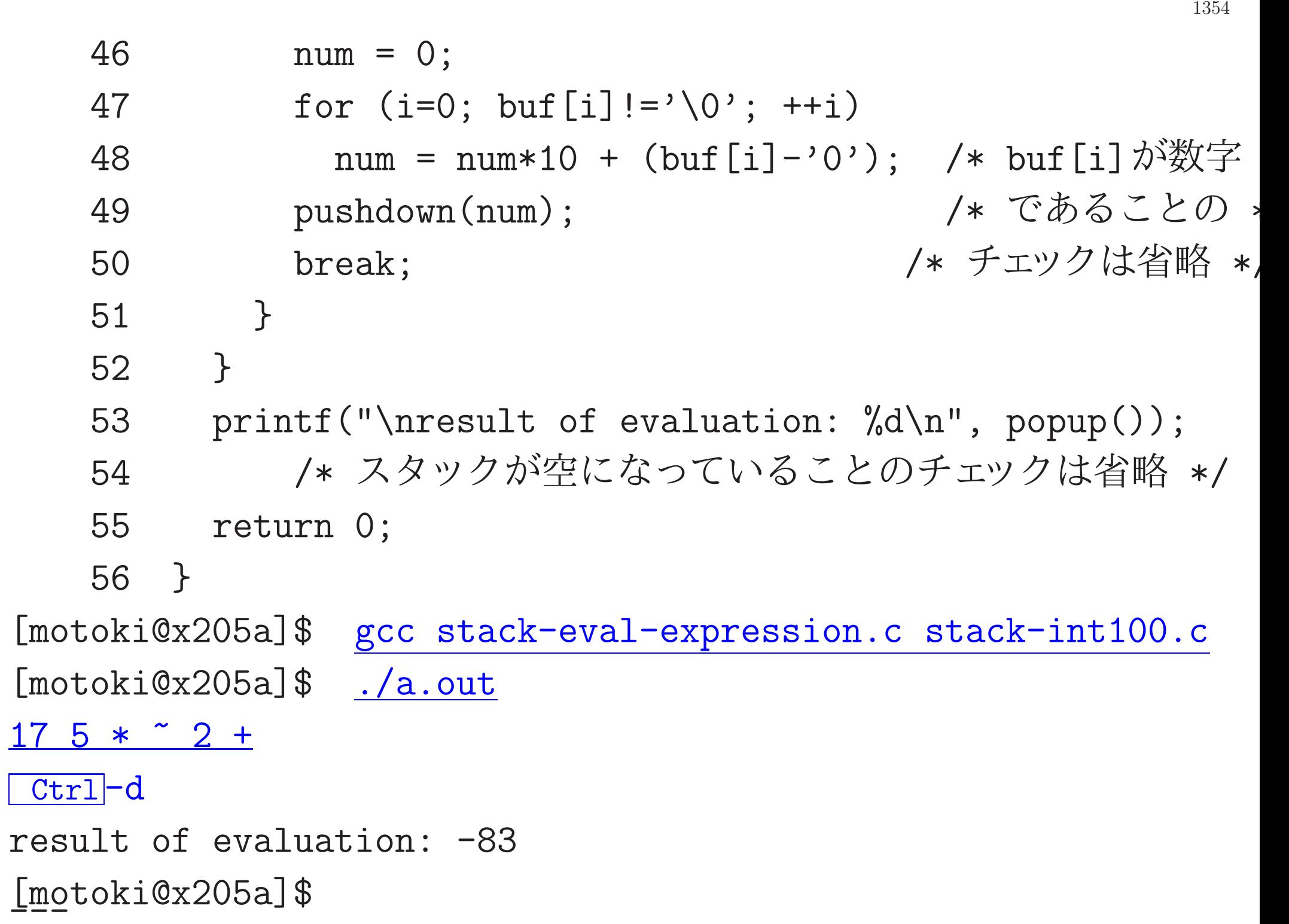

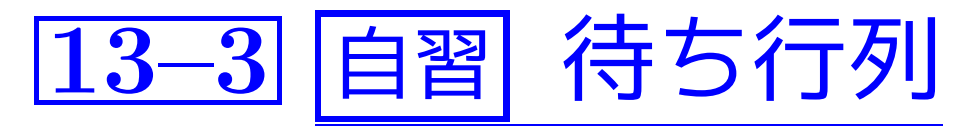

# 待ち行列:

· · · 「enqueue」と「dequeue」の操作を備え、データの出し入れが 先入れ先出し(first-in-first-out,FIFO)に従うデータ記憶領 域。

(enqueue操作)

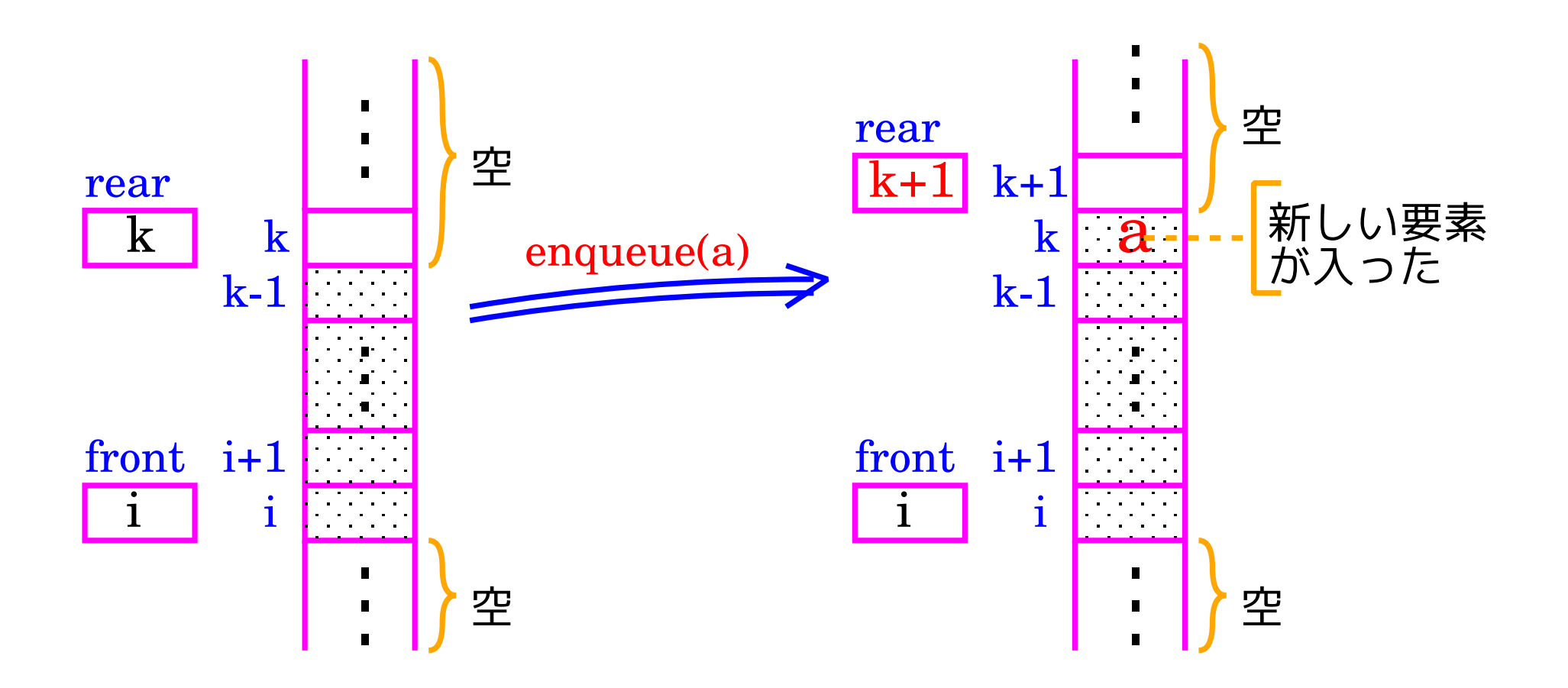

### (dequeue操作)

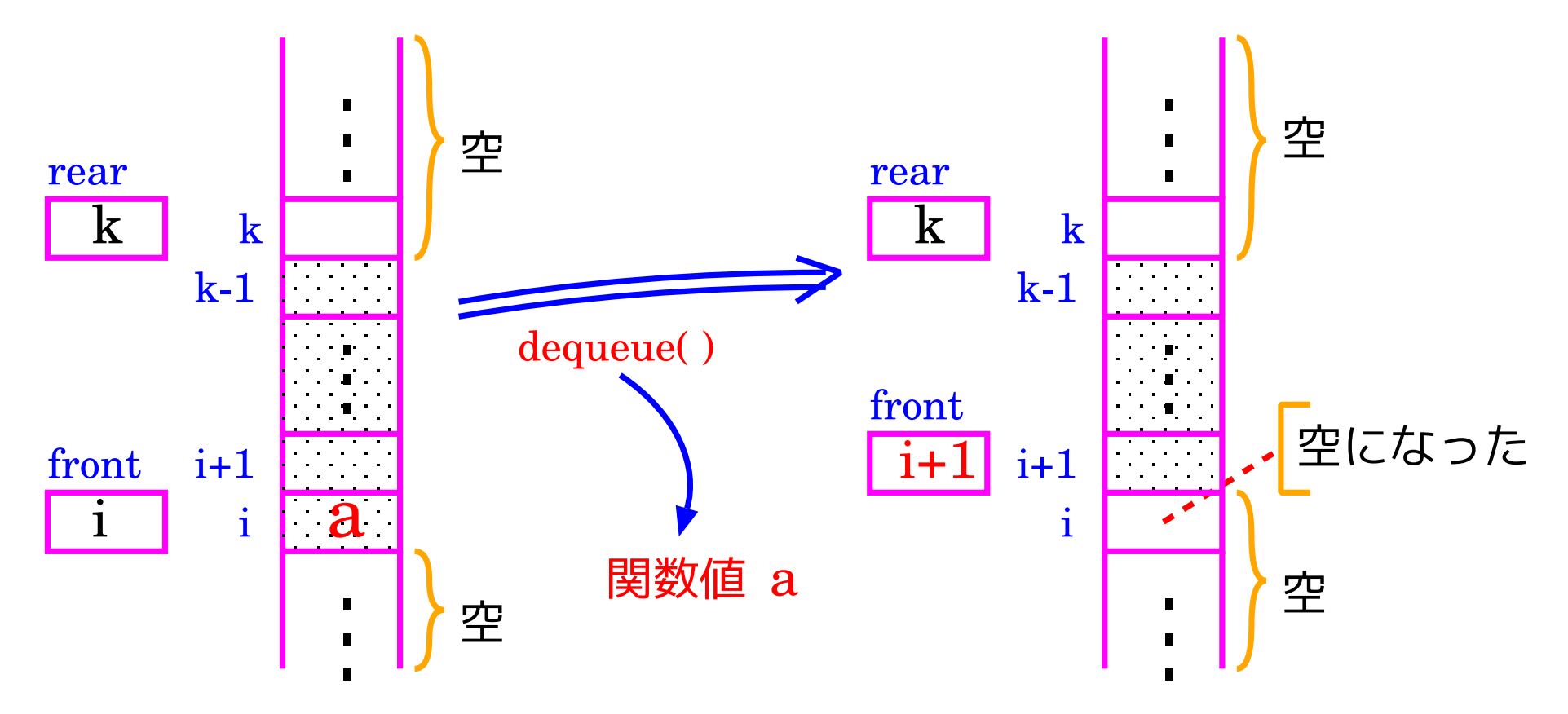

- 待ち行列に入る要素の個数に上限がないなら、線形リストを用いて待 ち行列を実装するしかない。[スタックの場合と同様。]
- 待ち行列に入る要素の個数の上限が分かっているなら、配列を用いて 待ち行列を実装するのが良い。[スタックの場合と同様。]

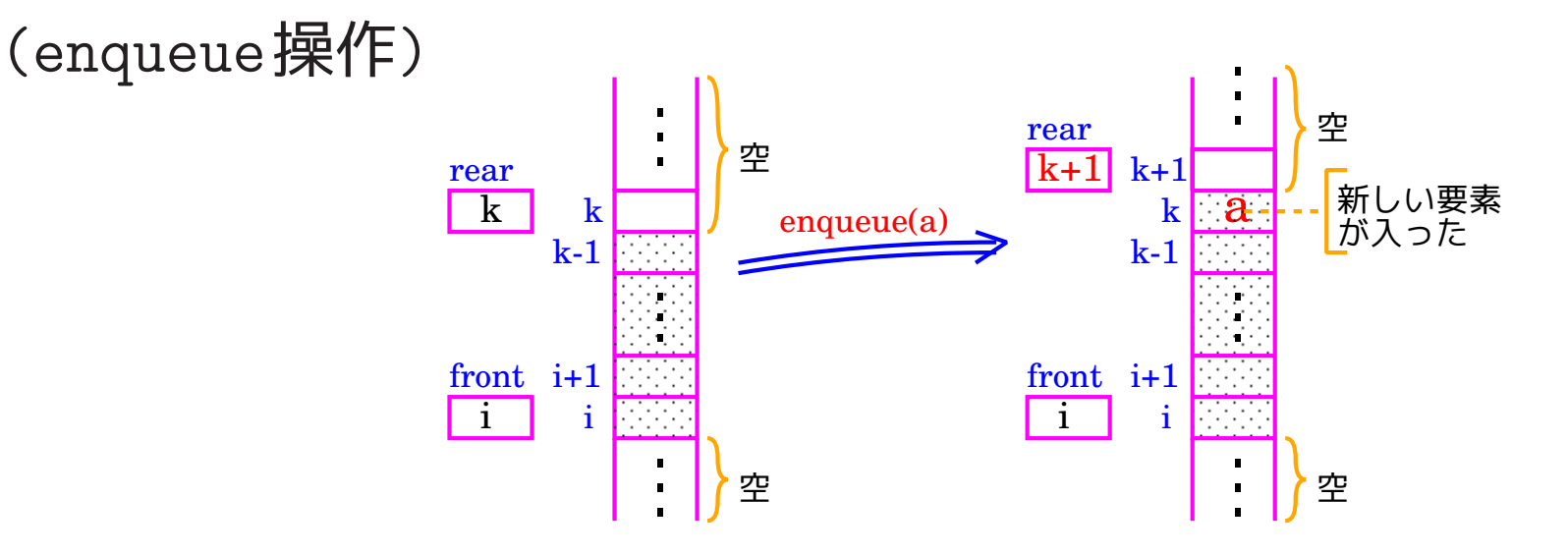

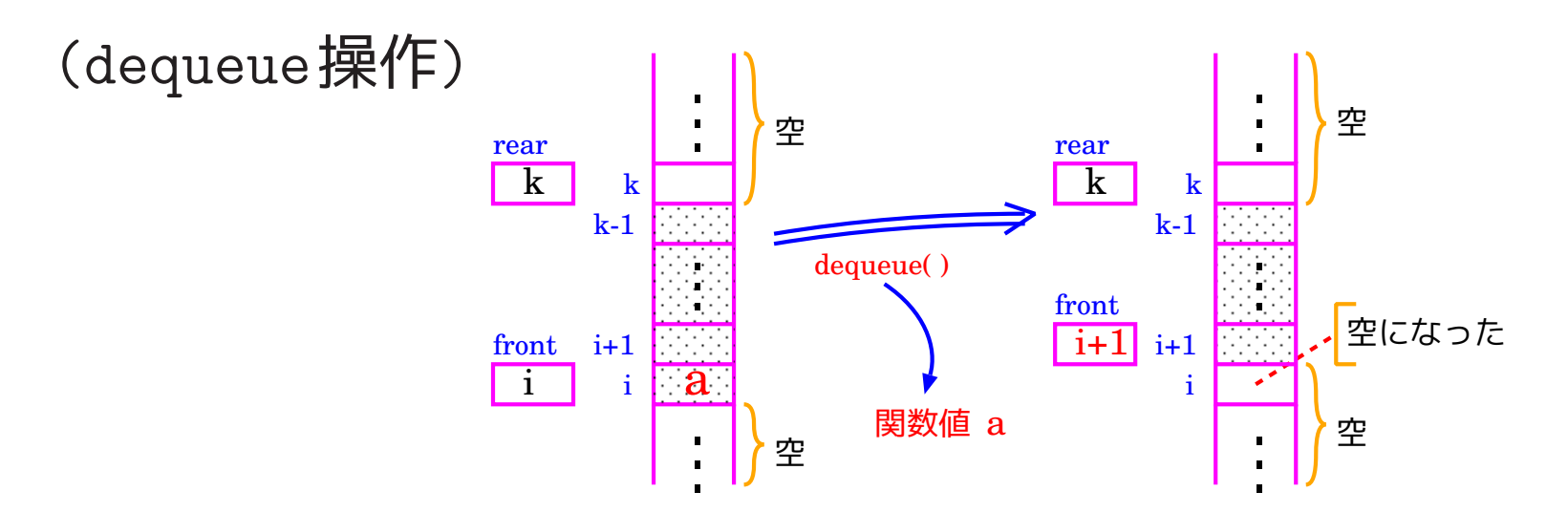

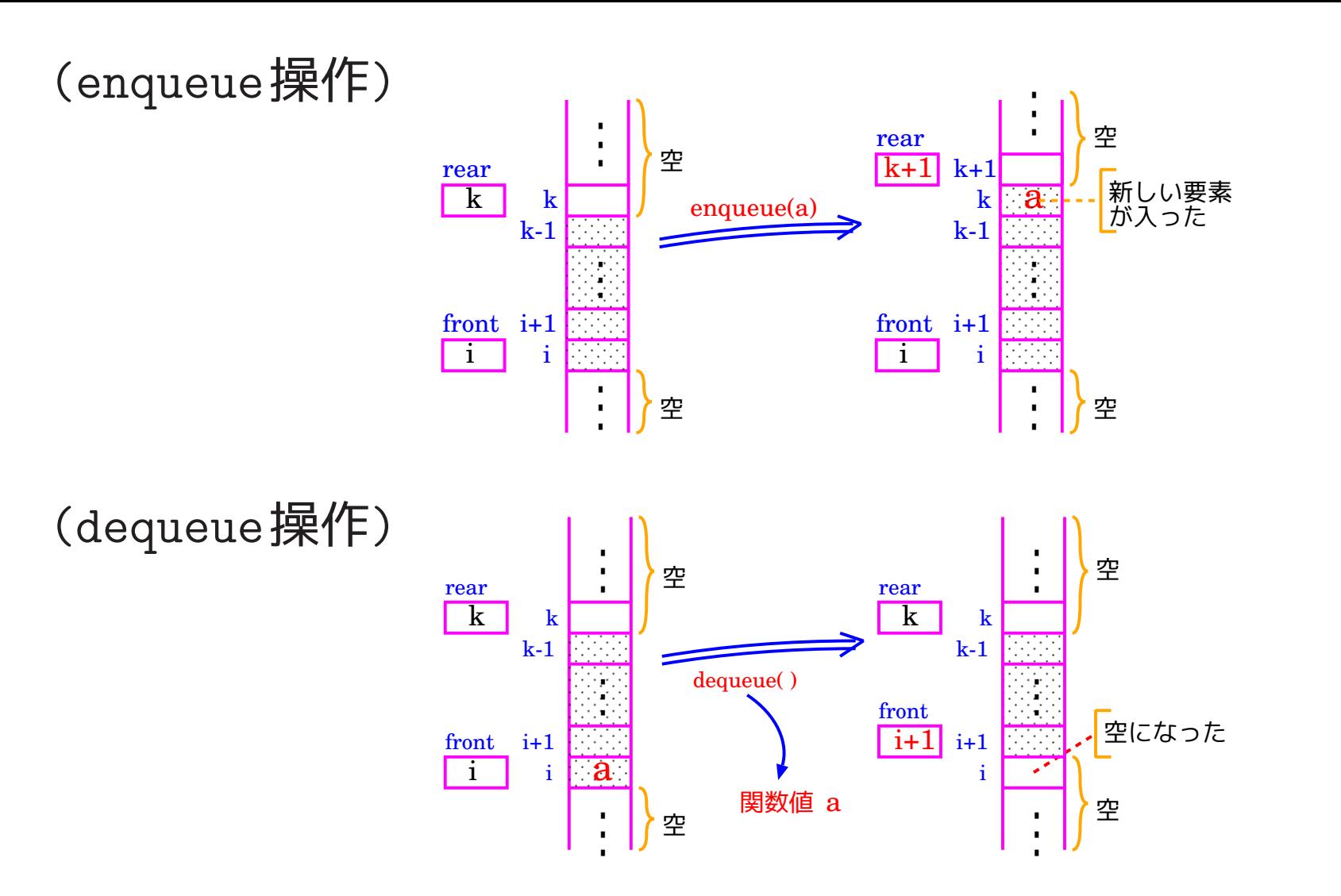

但し、この場合、何も工夫しないと時間と伴に rear の値も front <sup>の</sup> 値も大きくなる一方で、確保した配列の領域を超えてしまう。

=<sup>⇒</sup> 大きさ <sup>N</sup> の配列 queue で待ち行列を表す場合は、 queue[ N-1 ] の次に queue[0] が繋がっていると見なす。 授業では詳細は省略します。 必要なら、ケリー&ポール10.7節等を読んで下さい。